# Algorithms ROBERT SEDGEWICK | KEVIN WAYNE

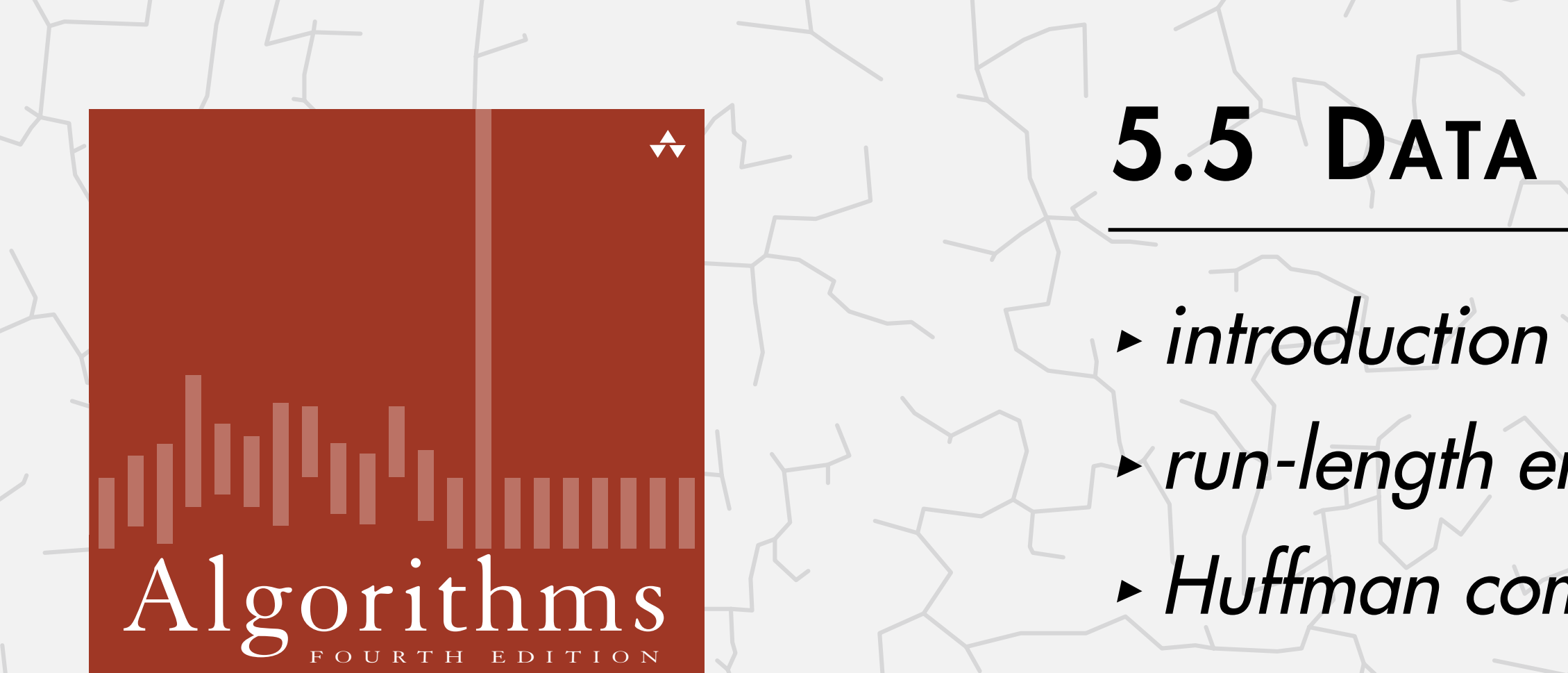

ROBERT SEDGEWICK | KEVIN WAYNE

# 5.5 DATA COMPRESSION

**‣** *run-length encoding*

**‣***Huffman compression*

**‣** *LZW compression*

Last updated on 4/24/23 2:57 PM

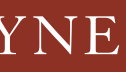

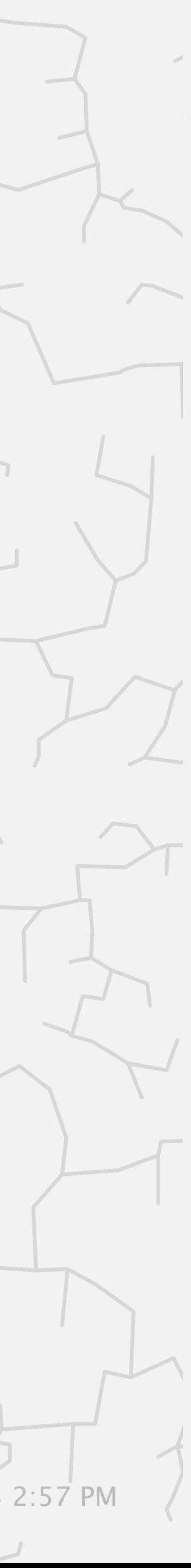

**<https://algs4.cs.princeton.edu>**

# 5.5 DATA COMPRESSION

**‣** *introduction*

**‣** *run-length encoding*

**‣***Huffman compression*

**‣** *LZW compression*

# Algorithms

ROBERT SEDGEWICK | KEVIN WAYNE

**<https://algs4.cs.princeton.edu>**

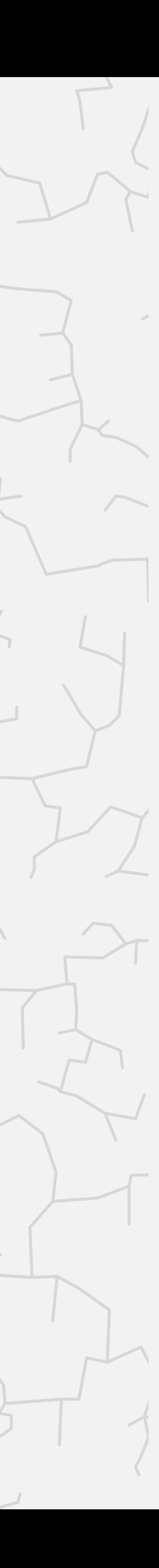

### Compression reduces the size of a file:

- ・To save space when storing it.
- ・To save time when transmitting it.
- ・Most files have lots of redundancy.

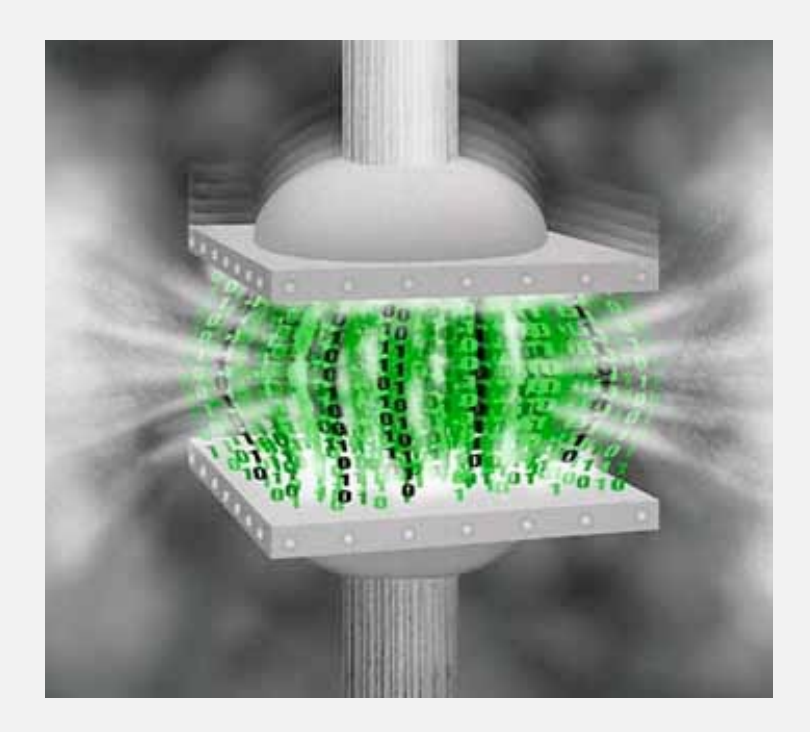

- Moore's law: # transistors on a chip doubles every 18-24 months.
- ・Parkinson's law: data expands to fill space available.
- ・Text, images, sound, video, sensors, …

### Who needs compression?

Basic concepts ancient (1950s), best technology recently developed.

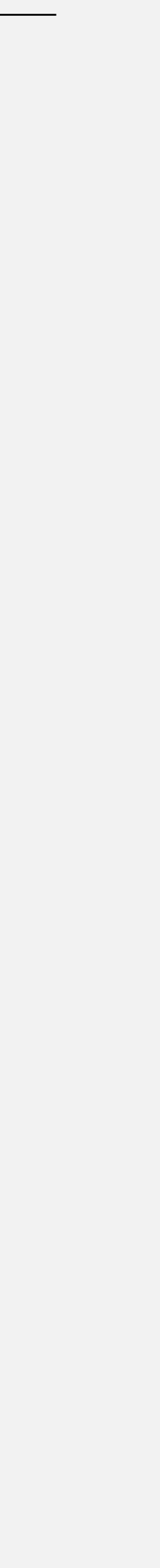

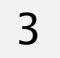

#### Every day, we create:

- ・900 million Tweets.
- ・300 billion emails.
- 100 million Instagram photos.
- ・750,000 hours YouTube video.
- ・Files: Gzip, bzip2, 7z, PKZIP, ....
- File systems: ZFS, HFS+, ReFS, GFS, APFS, ....

# **Applications**

### Generic file compression.

#### Multimedia.

- ・Images: GIF, JPEG, PNG, RAW, ....
- ・Sound: MP3, AAC, Ogg Vorbis, ....
- ・Video: MPEG, HDTV, H.264, HEVC, ....

Communication. Fax, Skype, WeChat, Zoom, ....

Databases. SQL, Google, Facebook, NSA, ….

Smart sensors. Phone, watch, car, health, ….

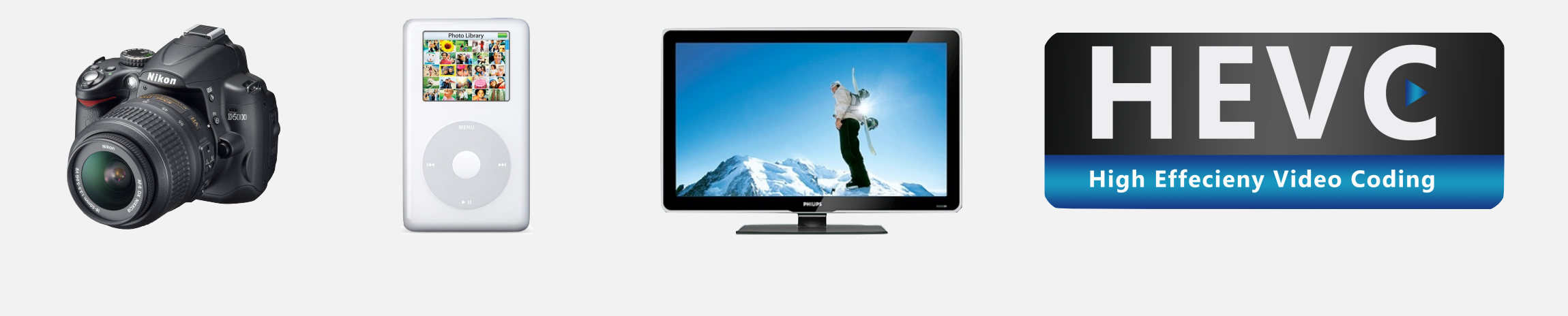

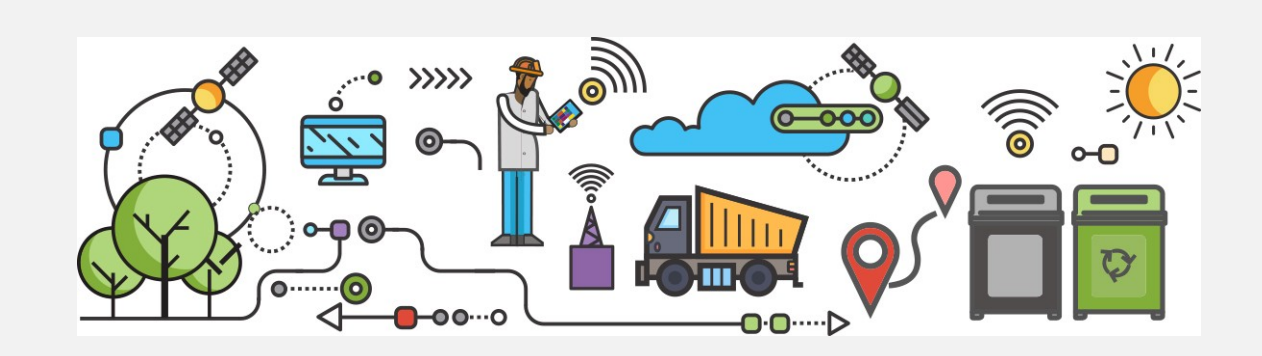

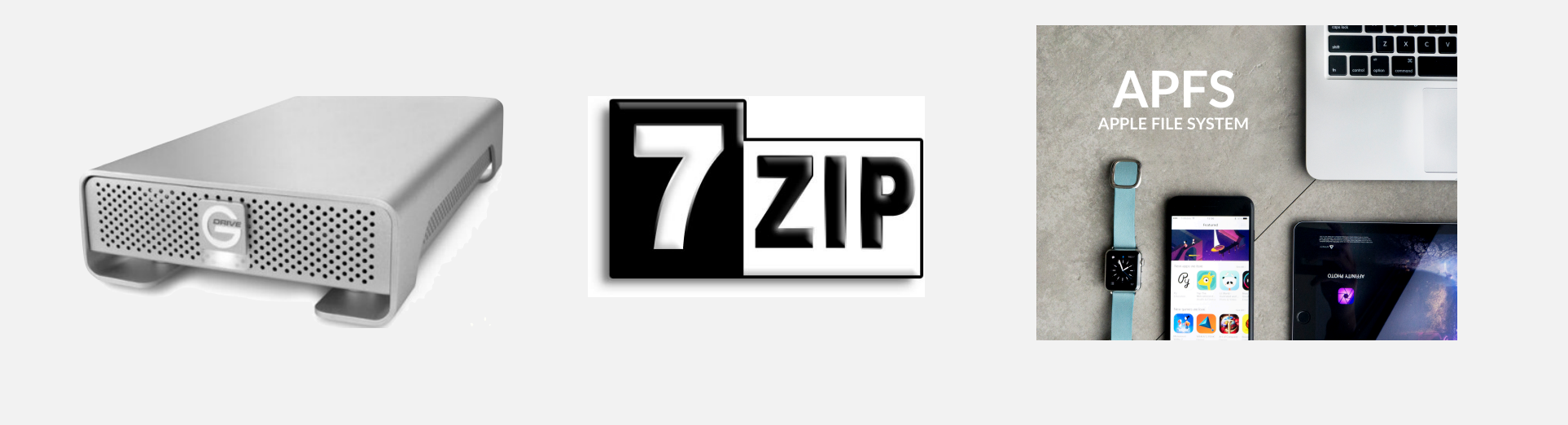

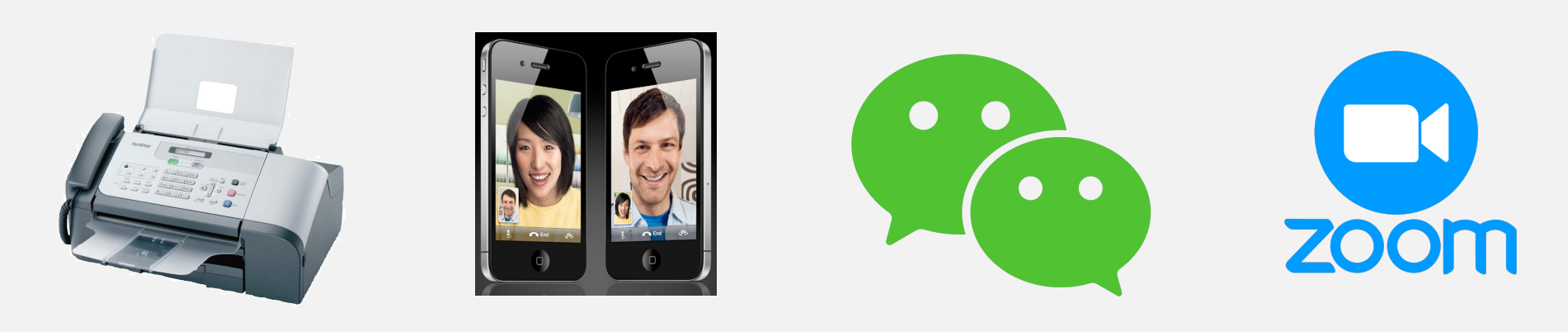

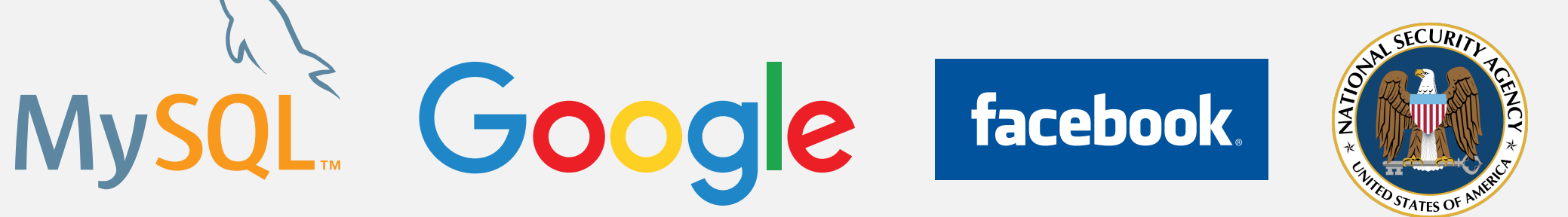

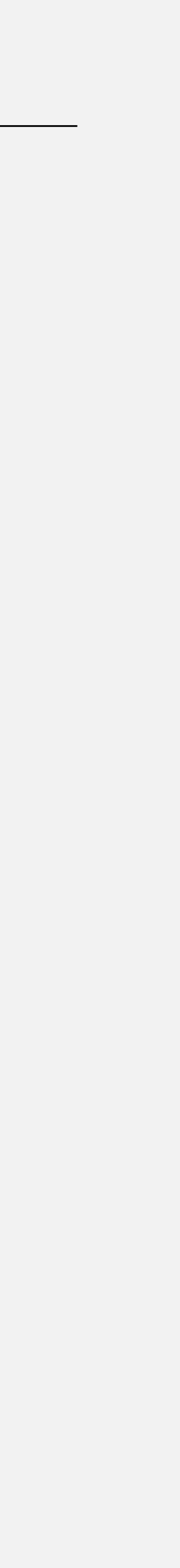

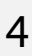

## Lossless compression and expansion

Message. Bitstream *B* we want to compress. Compress. Generates a "compressed" representation *C*(*B*). Expand. Reconstructs original bitstream *B*.

Ex. 50–75% or better compression ratio for English language.

5

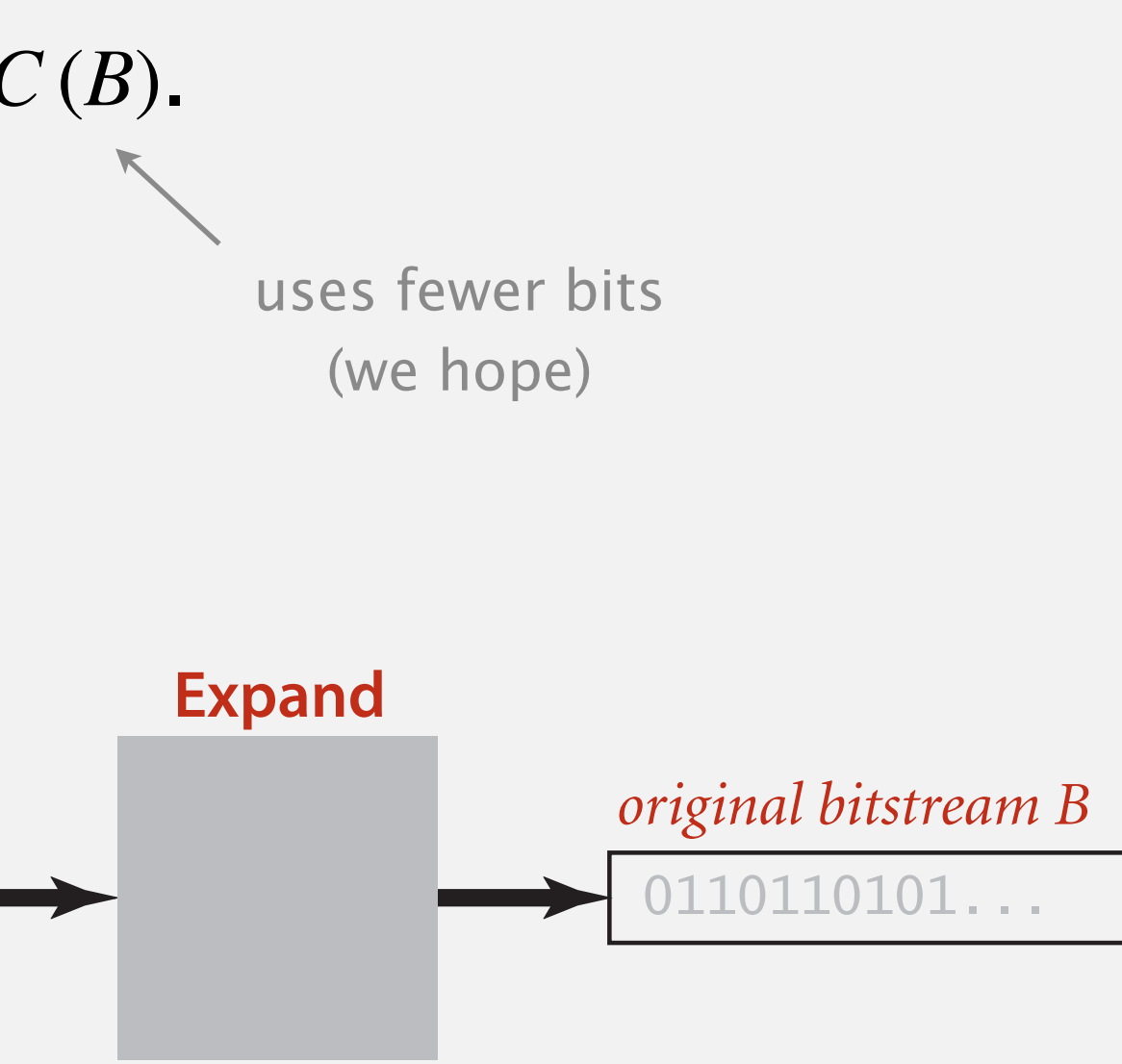

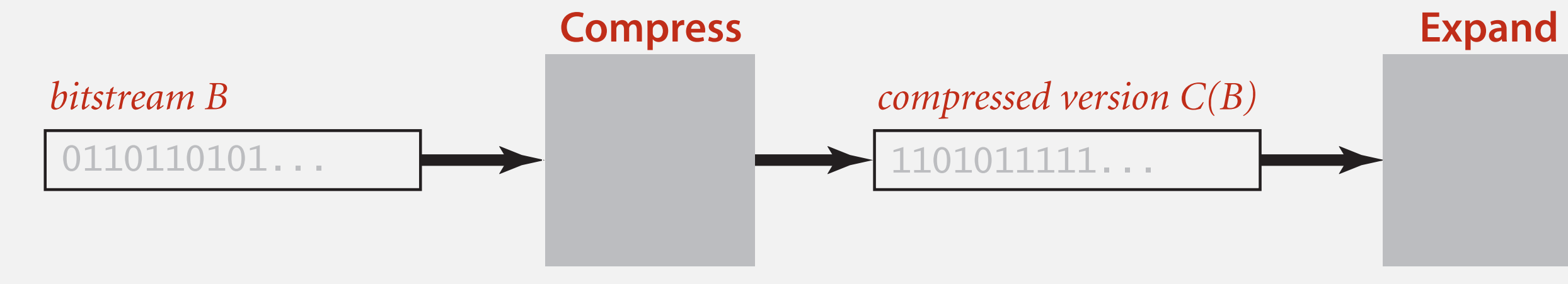

#### Compression ratio. Bits in  $C(B) \div$  bits in *B*.

Two-bit encoding.

- 2 bits per char.
- 2*n* bits.  $\leftarrow$
- 8 bits per char.
- ・8 *n* bits.

Standard ASCII encoding.

Fixed-length code.  $k$ -bit code supports alphabet of size  $2^k$ . Amazing but true. Some genomic databases in 1990s used ASCII.

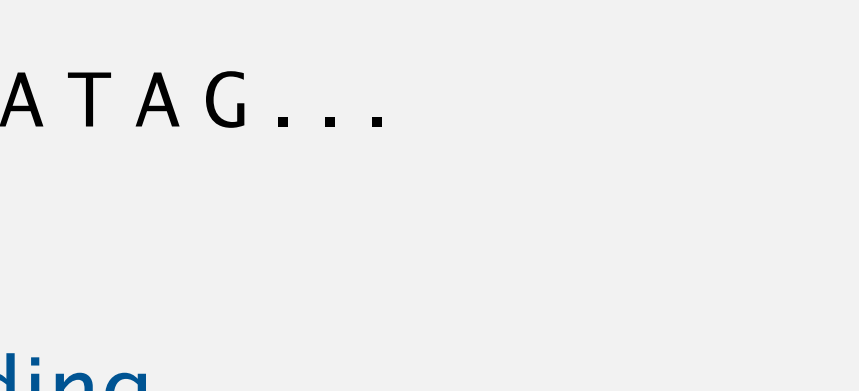

0 1 2 3 4 5 6 7 8 9 A B C D E 0 NUL SOH STX ETX EOT ENQ ACK BEL BS HT LF VT FF CR SO SI 1 DLE DC1 DC2 DC3 DC4 NAK SYN ETB CAN EM SUB ESC FS GS RS US 2 | SP | ! | " | # | \$ | % | & | ' | ( | ) | \* | + | , | - | . | /  $3 \mid 0 \mid 1 \mid 2 \mid 3 \mid 4 \mid 5 \mid 6 \mid 7 \mid 8 \mid 9 \mid : |; < = | \cdot | ?$ 4 | @ | A | B | C | D | E | F | G | H | I | J | K | L | M | N | O  $5$  P Q R S T U V W X  $6$  | ` | a | b | c | d | e | f | g | h | i | j | k | 1 | m | n | o 7 | p | q | r | s | t | u | v | w | x | y | z | { | | | } | ~ |DEL

### Data representation: genomic code

Genome. String over the alphabet  $\{A, T, C, G\}$ .

Goal. Encode an *n*-character genome: ATAGATGCATAG...

6

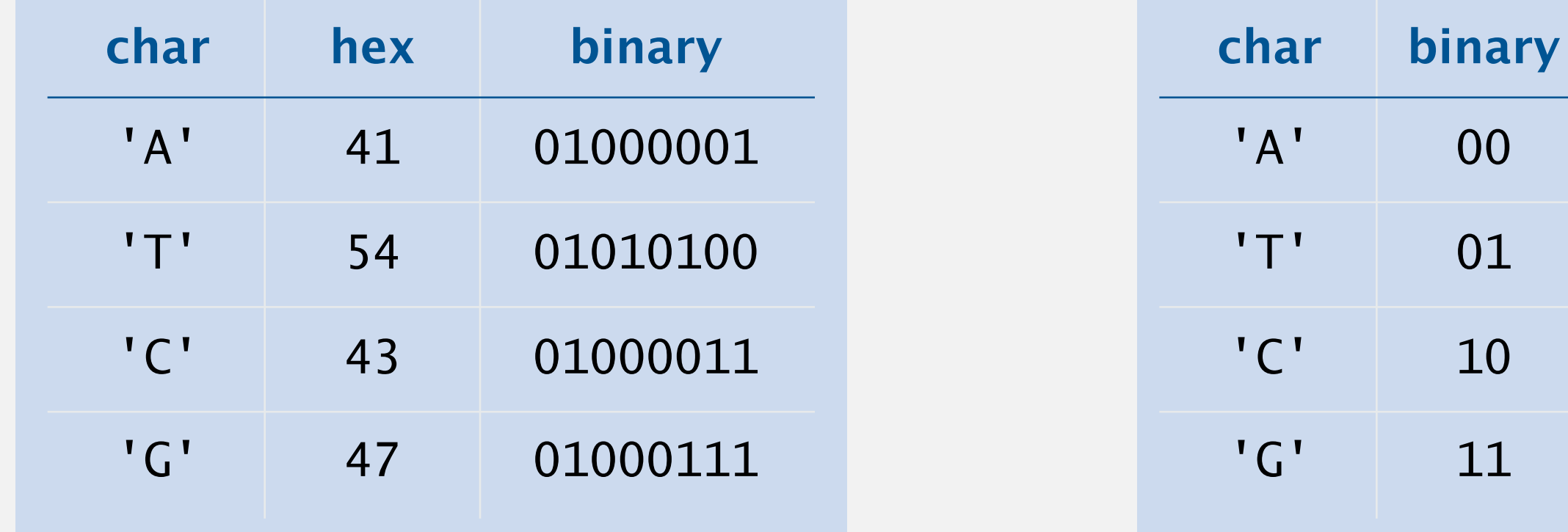

compression ratio = 25% (compared to ASCII)

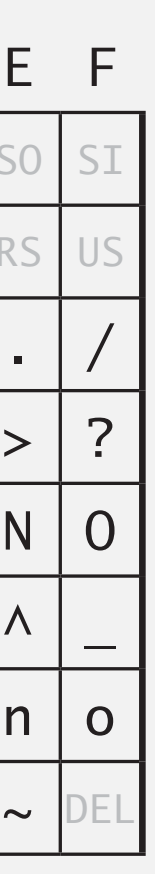

**Hexadecimal-to-ASCII conversion table hexadecimal-to-ASCII conversion table**

7

#### Binary standard output. Write bits to standard output.

public class BinaryStdOut

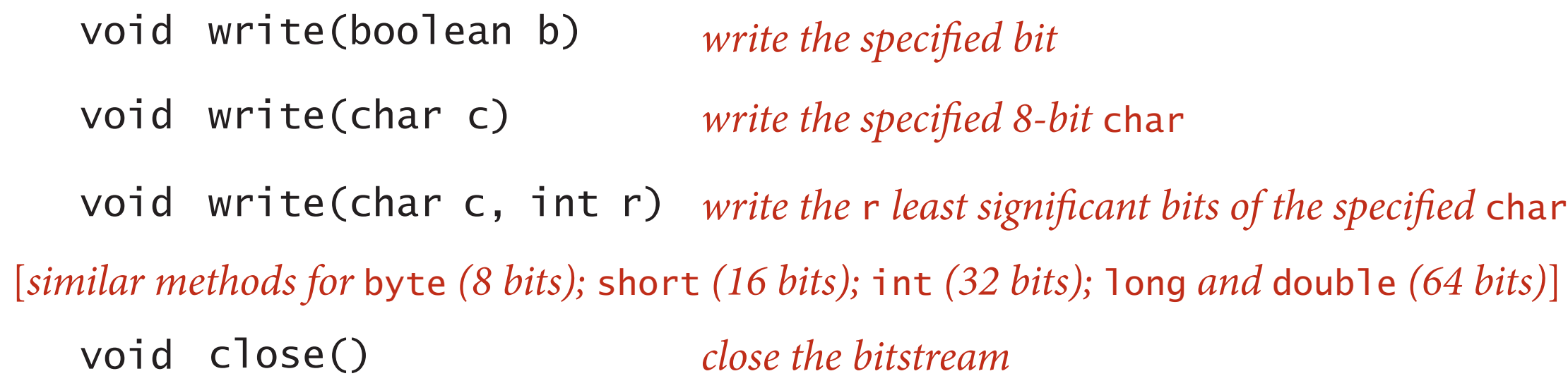

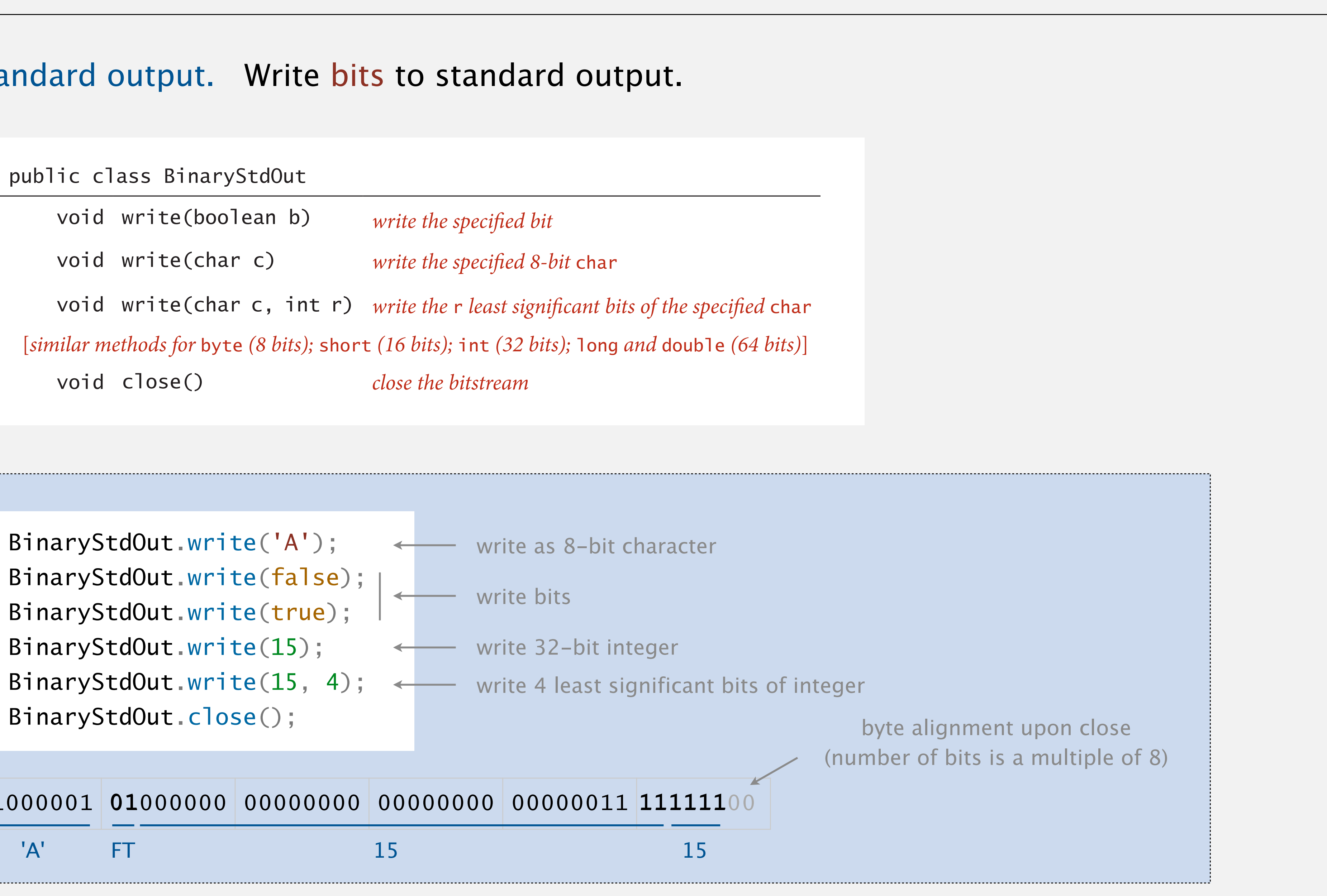

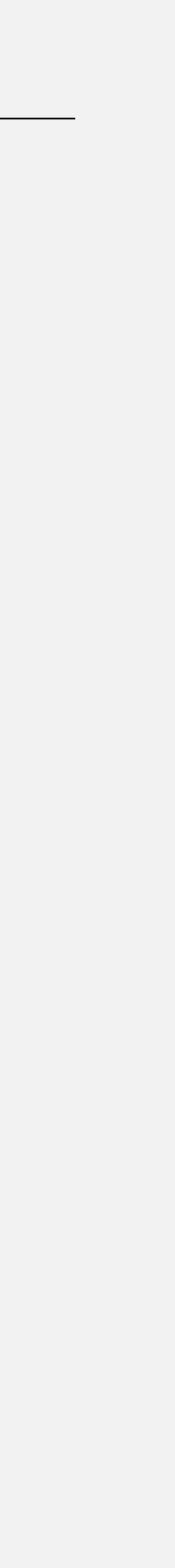

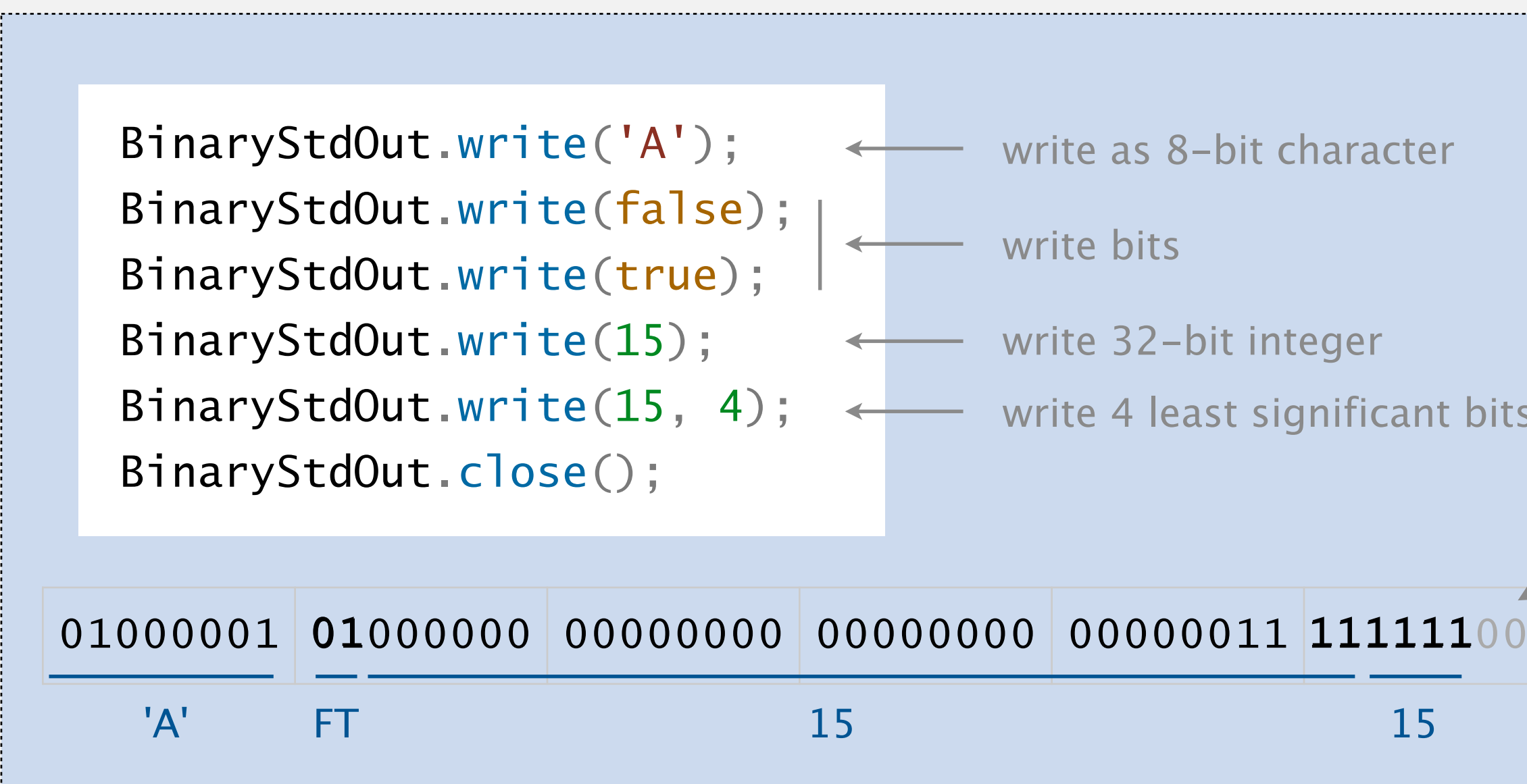

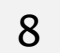

#### Binary standard input. Read bits from standard input. client programs and also to take care of operating-system conventions for representing

*streams* are the primary abstraction for data compression, we go a bit further to allow

read 4 -bit integer read 32 -bit integer read 8 -bit character read bits *-*

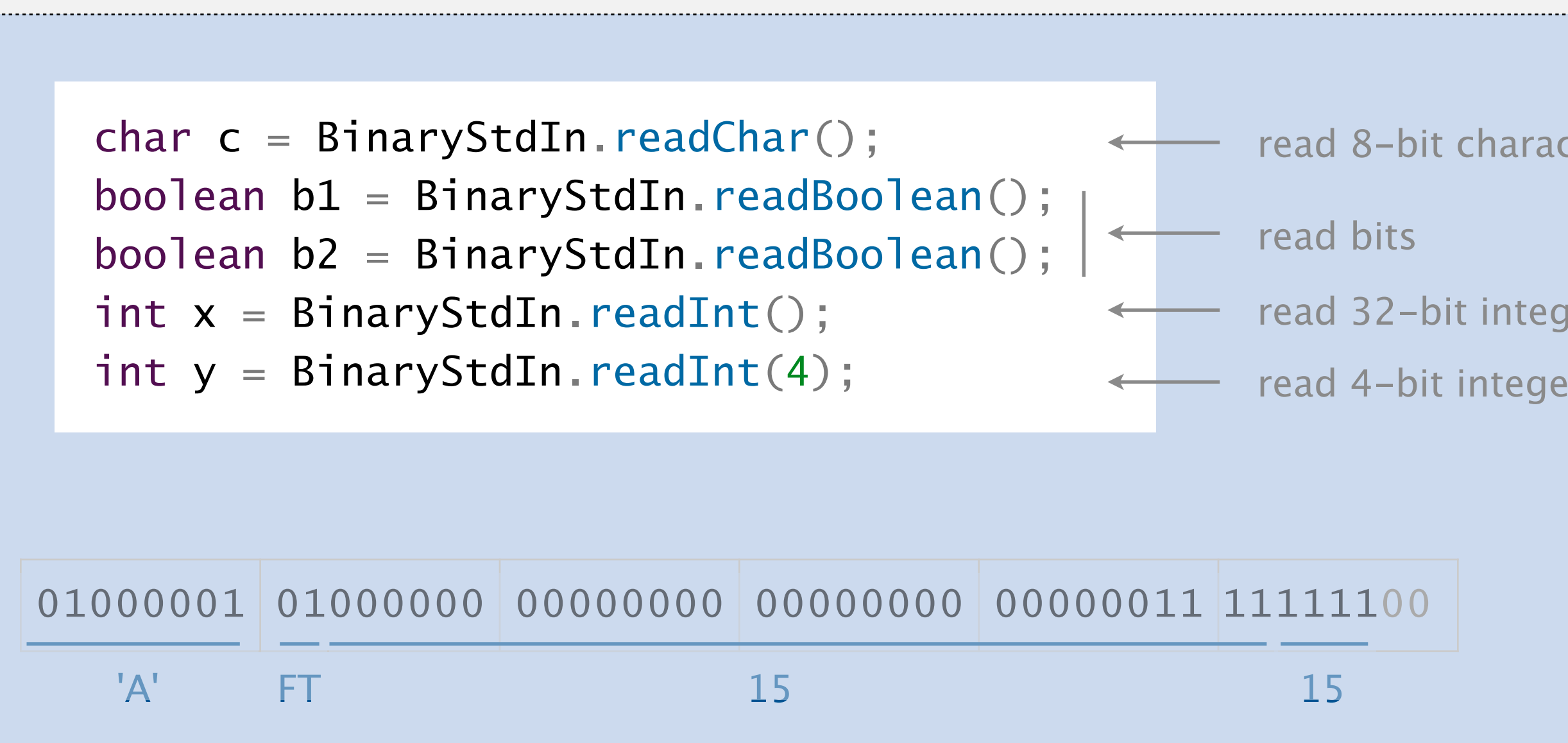

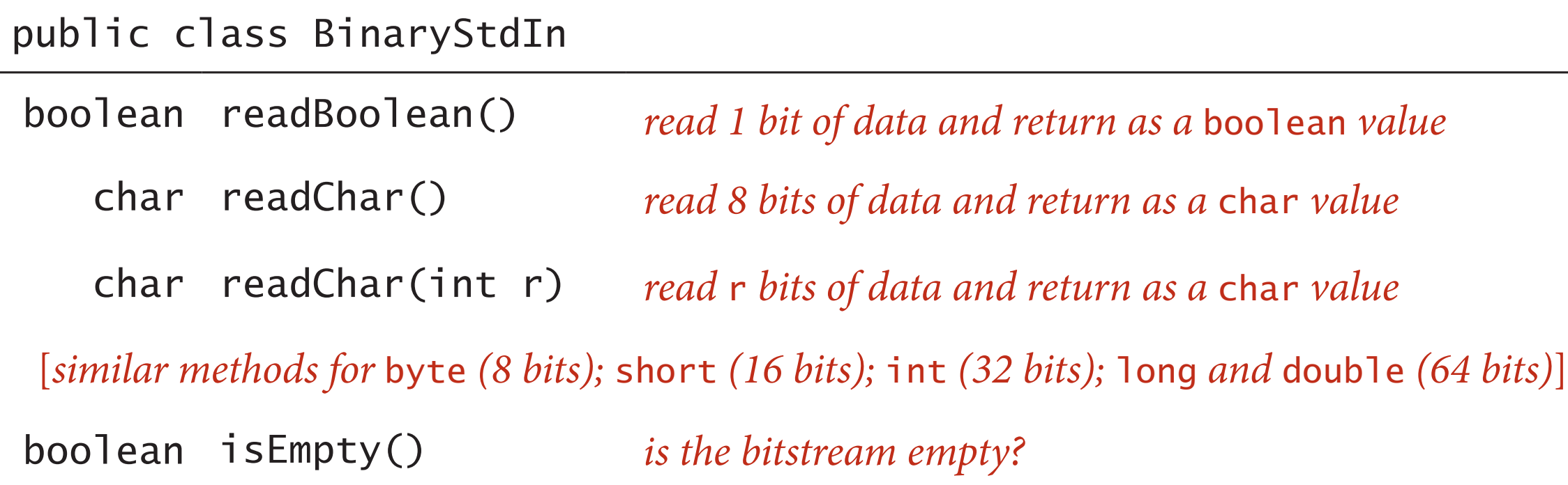

r *bits of data and return as a* char *value*

#### Q. How to examine the contents of a bitstream (e.g., when debugging)?

~> more dna.txt **ATCGCA** 

9

#### **standard character stream**

~> java HexDump < dna.txt 41 54 43 47 43 41 48 bits

#### **bitstream represented with hex digits**

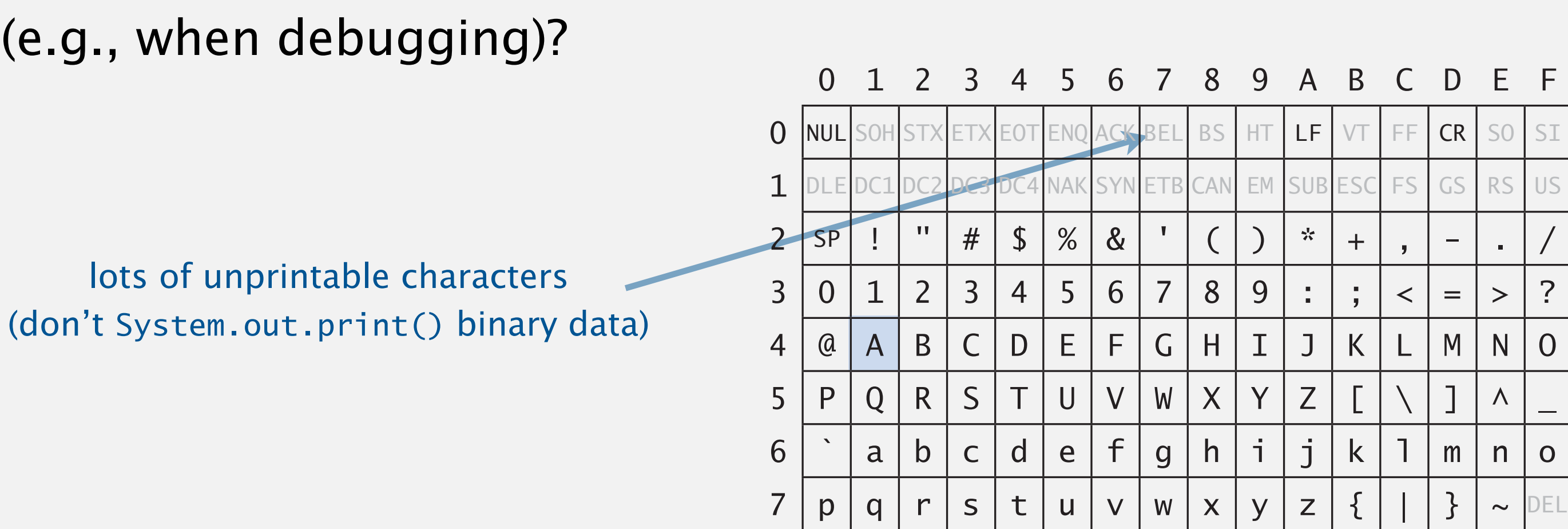

**Hexadecimal-to-ASCII conversion table hexadecimal-to-ASCII conversion table**

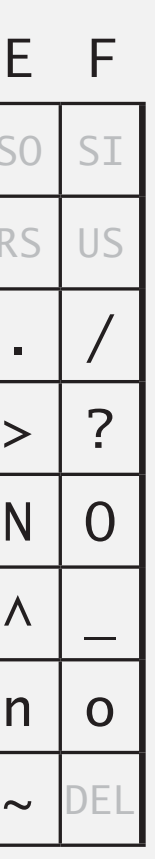

~> java HexDump < us.gif 47 49 46 38 39 61 8e 01 01 01 d5 00 00 94 18 29 06 02 03 84 29 4a 6b 18 4a 73 29 6b 6e 5d 6e 4a 45 4a f7 ef f7 42 00 52 1f 00 37 42 10 6b 31 00 63 31 08 5a 7e 70 8d 36 08 6b 4a 21 7b 5b 36 86 ... b7 de 7b f3 dd b7 df 7f 03 1e 38 cc 41 00 00 3b 99200 bits

#### **bitstream of binary file represented with hex digits**

## Universal data compression

Pied Piper. Claims lossless compression ratio of 1:3.8 for arbitrary files.

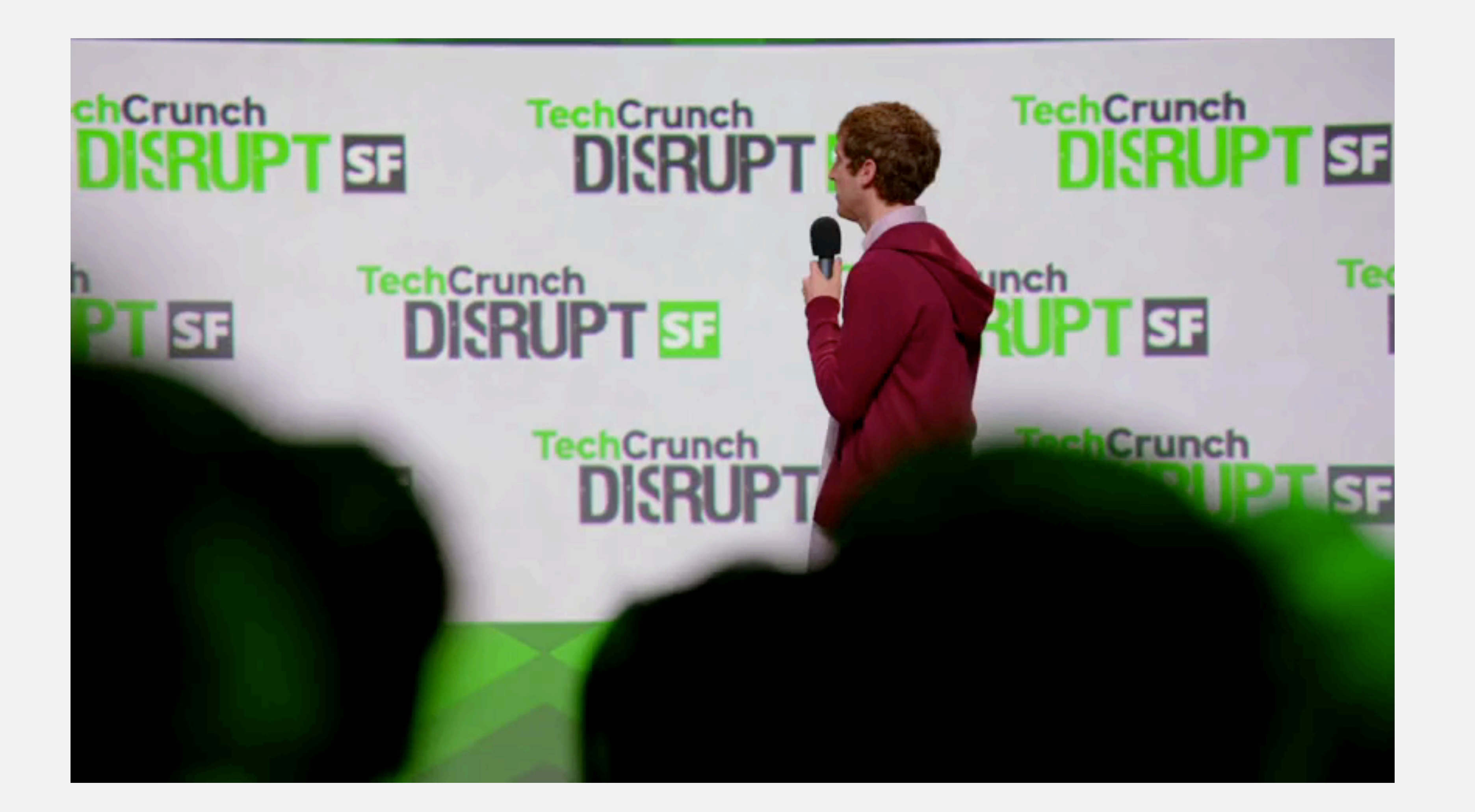

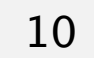

# Data compression: quiz 1

### **Should you invest in Pied Piper?**

- **A.** Yes.
- **B.** No.

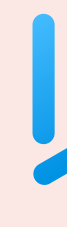

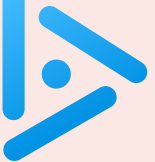

Proposition. No algorithm can compress every bitstring.

### Pf 1. [by contradiction]

- ・Suppose your algorithm that can compress all 1,000-bit strings.
- $2^{1000}$  possible bitstrings with 1,000 bits.
- Only  $1 + 2 + 4 + ... + 2^{998} + 2^{999} = 2^{1000} 1$  can be encoded with  $\leq 999$  bits.
- Similarly, only 1 in  $2^{499}$  bitstrings can be encoded with  $\leq 500$  bits!
- ・Suppose you have a universal data compression algorithm *<sup>U</sup>* that can compress every bitstream.
- Given bitstring  $B_0$ , compress it to get a shorter bitstring  $B_1$ .
- Compress  $B_1$  to get a shorter bitstring  $B_2$ .
- ・Continue until reaching bitstring of length 0.
- ・Implication: all bitstrings can be compressed to 0 bits!

### Pf 2. [by counting]

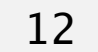

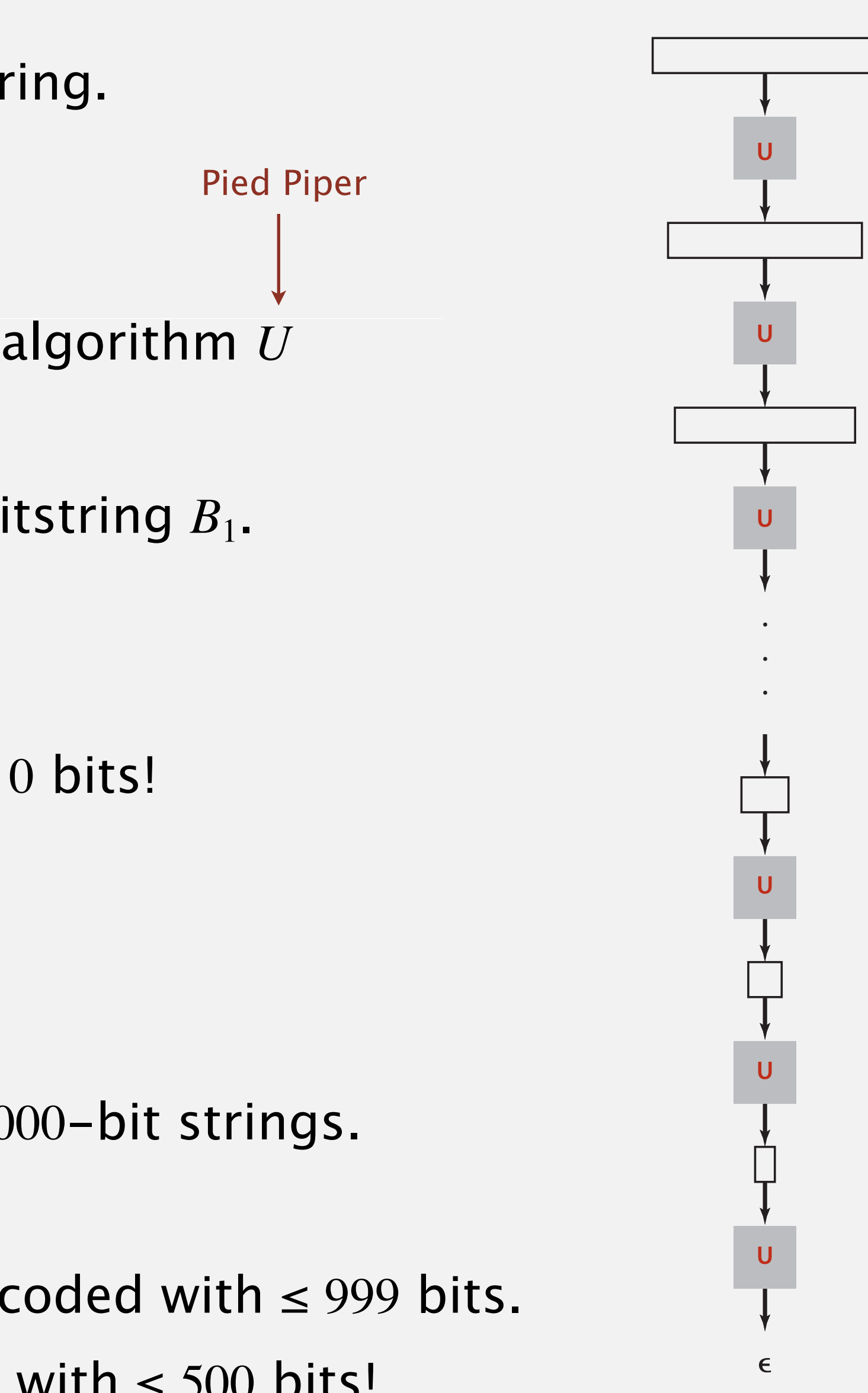

# Rdenudcany in Enlgsih lnagugae

Bottom line. The gaol of data cmperisoson is to inetdify rdenudcany and epxloit it.

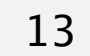

- Q. How much redundancy in the English language? A. Quite a bit.
	- " *... randomising letters in the middle of words [has] little or no effect on the ability of skilled readers to understand the text. This is easy to denmtrasote. In a pubiltacion of New Scnieitst you could ramdinose all the letetrs, keipeng the first two and last two the same, and reibadailty would hadrly be aftcfeed.* "— Graham Rawlinson

# 5.5 DATA COMPRESSION

**‣** *introduction*

# **‣** *run-length encoding*

**‣***Huffman compression*

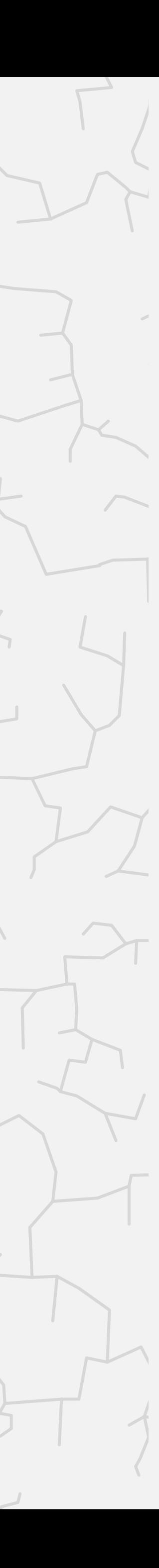

**‣** *LZW compression*

# Algorithms

ROBERT SEDGEWICK | KEVIN WAYNE

**<https://algs4.cs.princeton.edu>**

# Run-length encoding (RLE)

Simple type of redundancy in a bitstream. Long runs of repeated bits. Representation. Use 4-bit counts to represent alternating runs of 0s and 1s: 15 0s, then 7 1s, then 7 0s, then 11 1s. 0000000000000001111111000000011111111111 40 bits run of length 15 run of length 7 run of length 7 run of length 11

111101110111011 <---- now only 16 bits 15 7 7 11

- Q. How many bits *r* to use to store each run length?
- A. Typically 8 bits (but 4 on this slide for brevity).
- Q. What to do when run length exceeds max count  $2<sup>r</sup>$  − 1 ?
- A. Intersperse runs of length 0.

Applications. JPEG, TIFF, BMP, ITU-T T4 Group 3 Fax, ...

### **What is the best compression ratio achievable from run-length encoding when using 8-bit counts?**

- **A.** 1 / 256
- **B.** 1 / 16
- **C.** 8 / 255
- **D.** 1 / 8
- **E.** 16 / 255

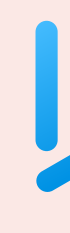

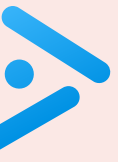

}

## Run-length encoding: Java implementation

```
public class RunLength
{
    public static void compress()
    { /* see textbook */ }
    public static void expand()
   \{boolean bit = false;while (!BinaryStdIn.isEmpty())
\overline{\mathcal{L}}int run = BinaryStdIn.readInt(8);for (int i = 0; i < run; i++) BinaryStdOut.write(bit);
         bit = !bit; }
       BinaryStdOut.close();
   }
```
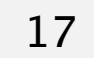

pad last byte with 0s (if needed) and close output stream

- initial run is of 0s
- read 8-bit count from standard input
- write run of 0s or 1s to standard output
- flip bit (for next run)

 $\leftarrow$ 

# 5.5 DATA COMPRESSION

**‣** *introduction*

**‣** *run-length encoding*

# **‣***Huffman compression*

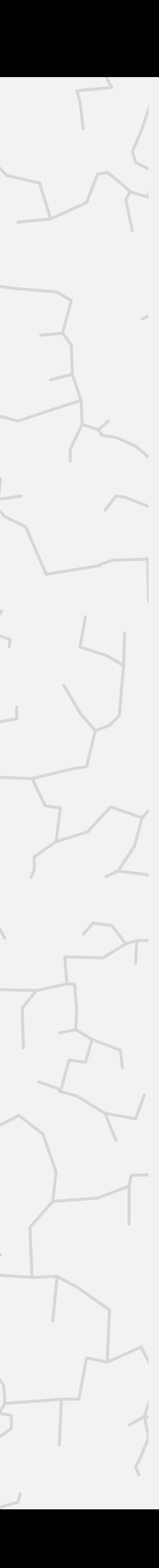

**‣** *LZW compression*

# Algorithms

ROBERT SEDGEWICK | KEVIN WAYNE

**<https://algs4.cs.princeton.edu>**

## Variable-length codes

Key idea. Use different number of bits to encode different characters.

In practice. Use a short gap to separate characters.

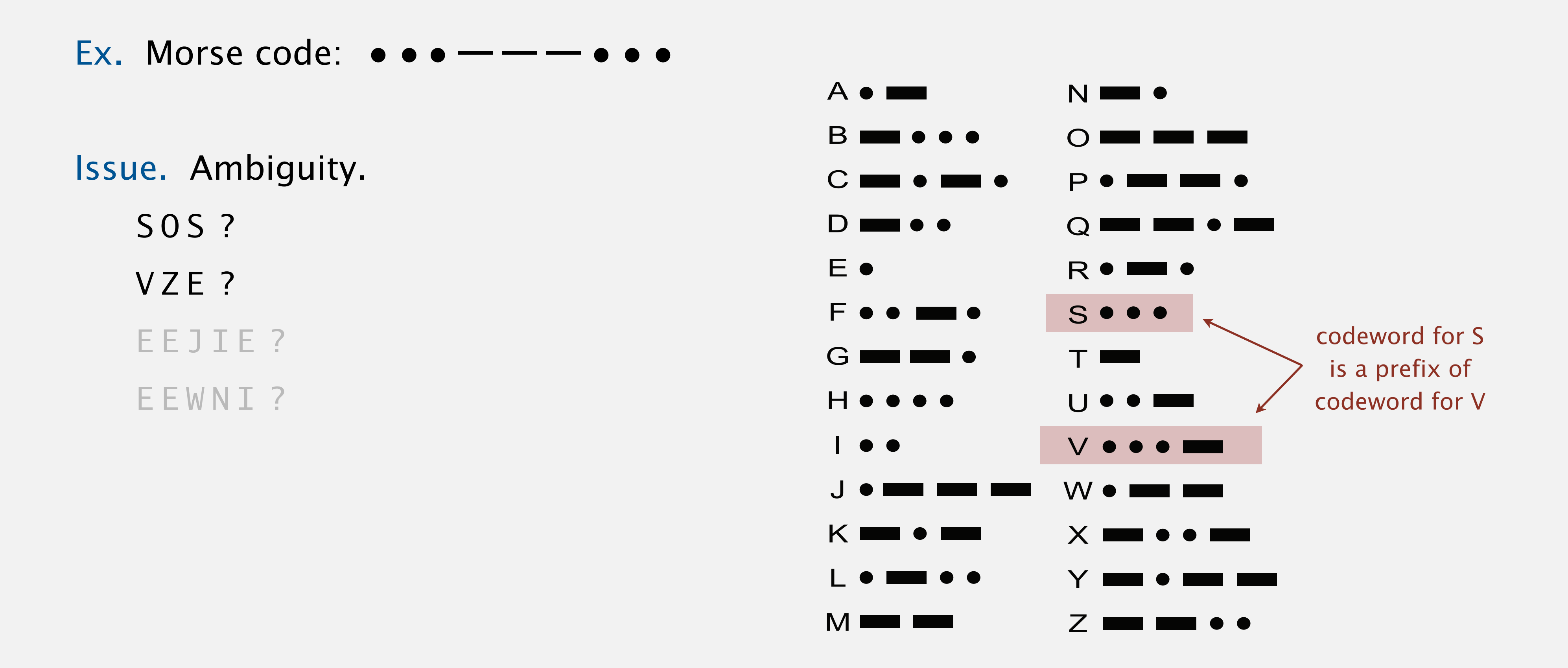

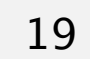

## Variable-length codes

- Q. How do we avoid ambiguity?
- A. Ensure that no codeword is a prefix of another.
- Ex 1. Fixed-length code.
- Ex 2. Append special "stop" character to each codeword.

Ex 3. General prefix-free code.

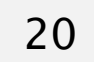

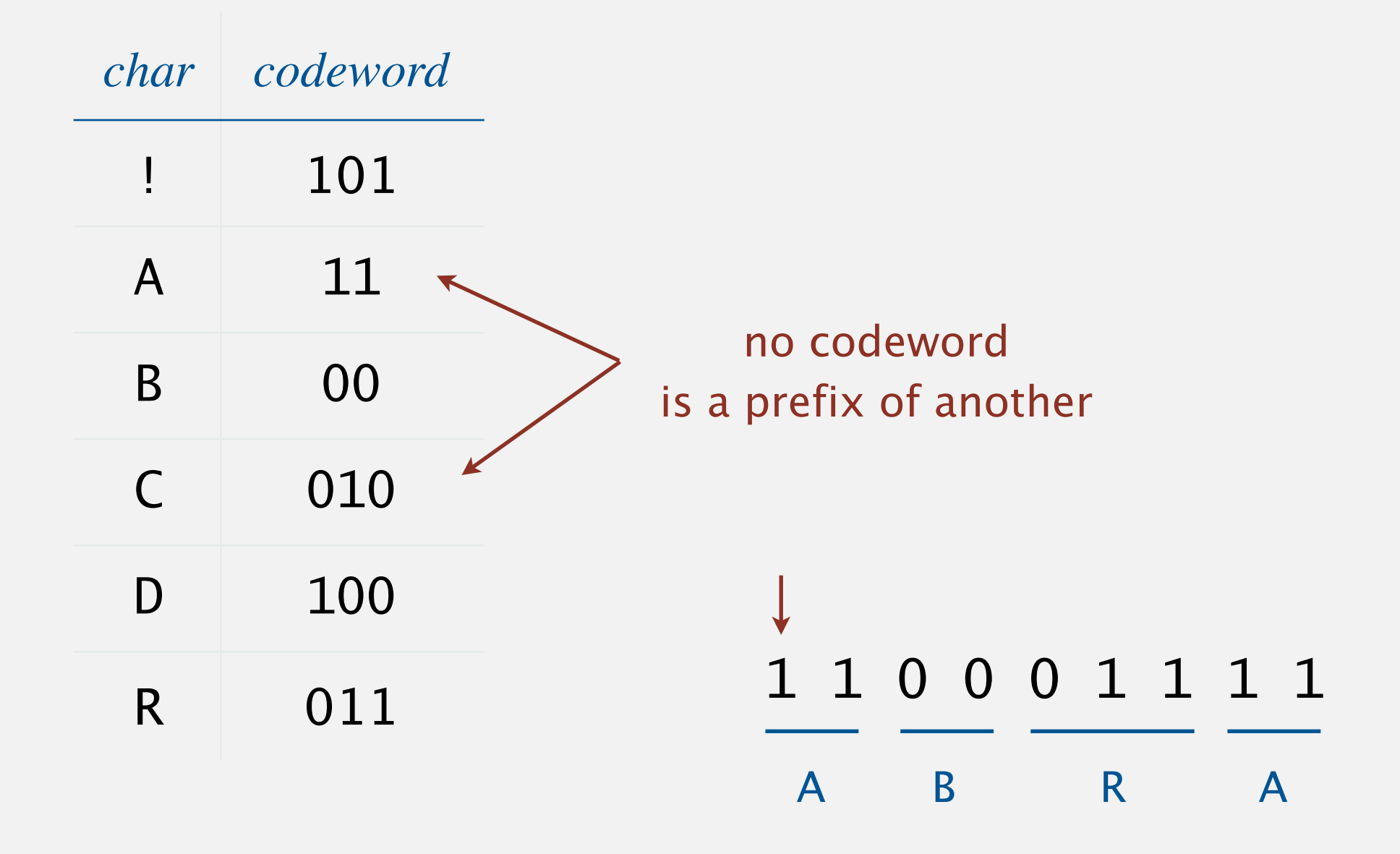

# Prefix-free codes: compression

- Q. How to represent the prefix-free code for compression?
- A. A symbol table or array.

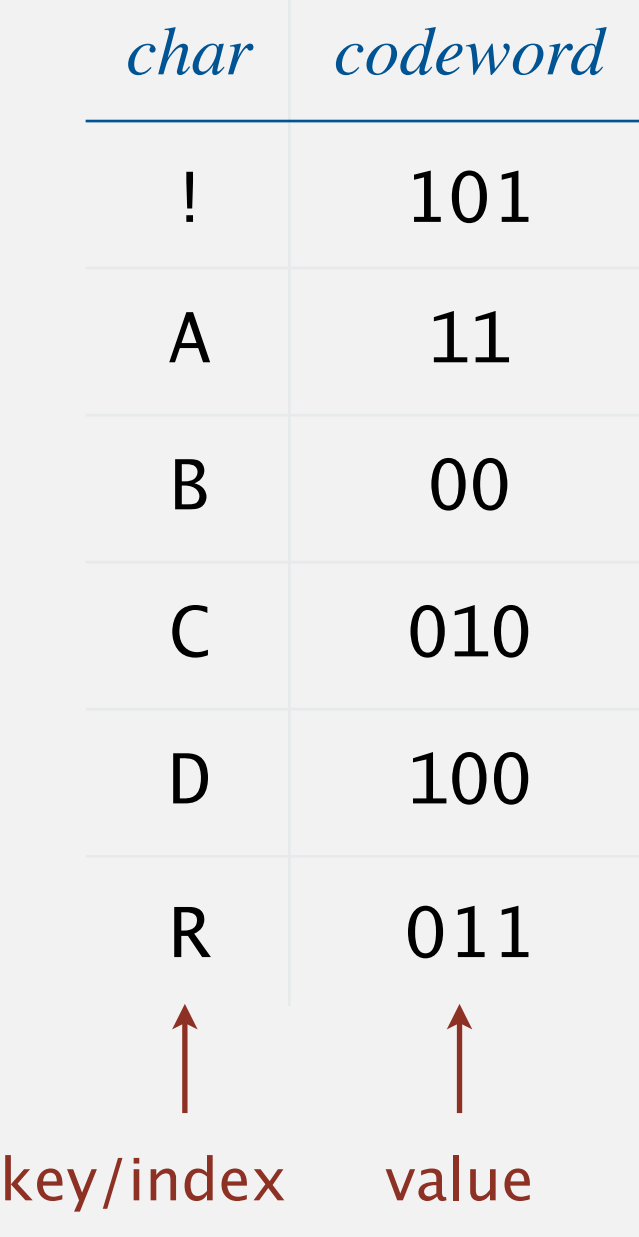

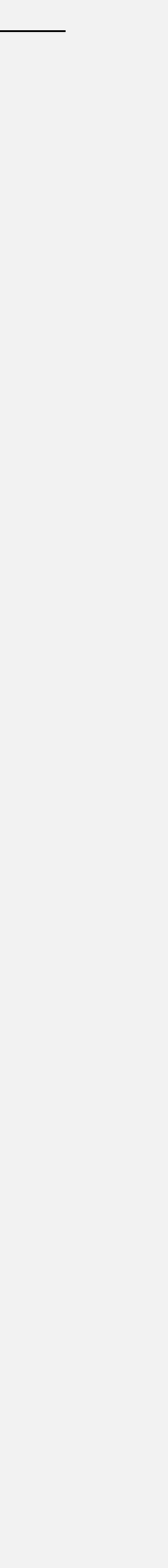

# Prefix-free codes: trie representation

- Q. How to represent the prefix-free code for expansion?
- A. A binary trie.
	- ・Characters in leaves.
	- ・Codeword is path from root to leaf.

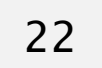

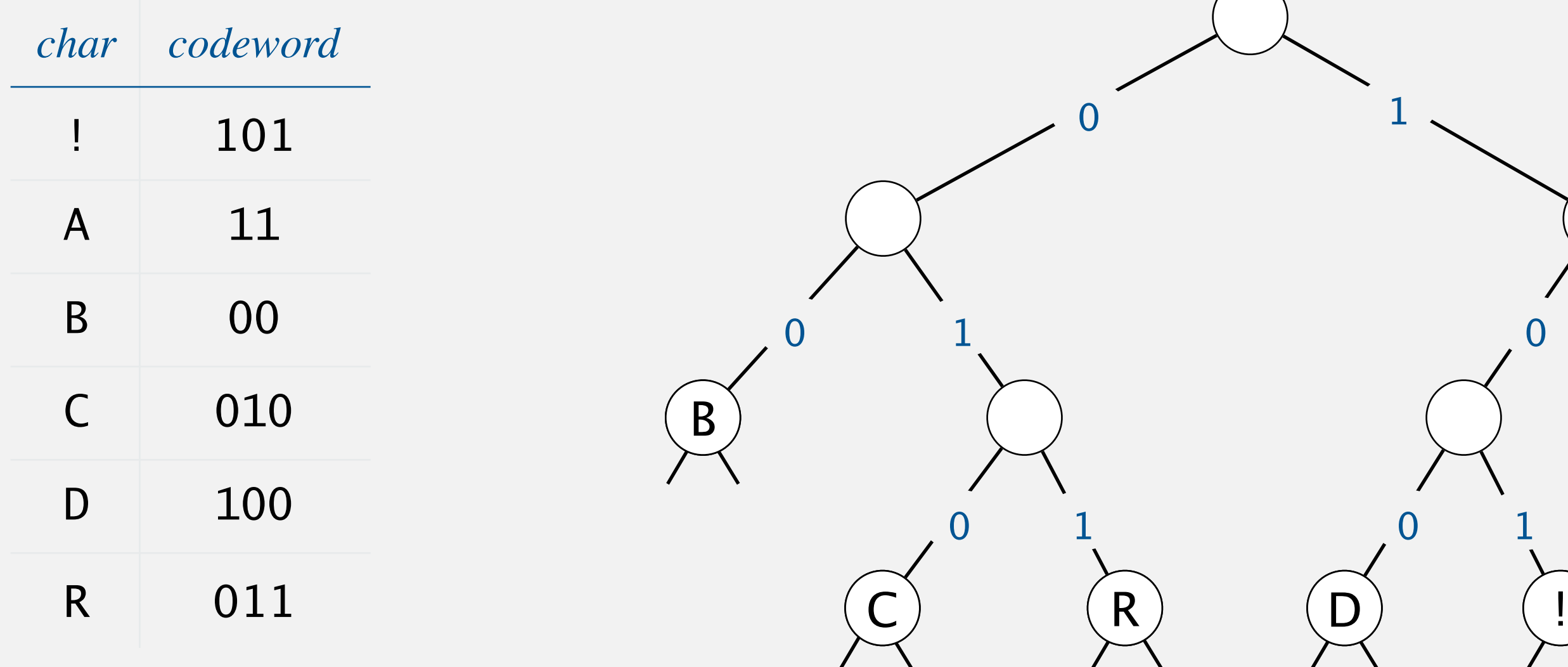

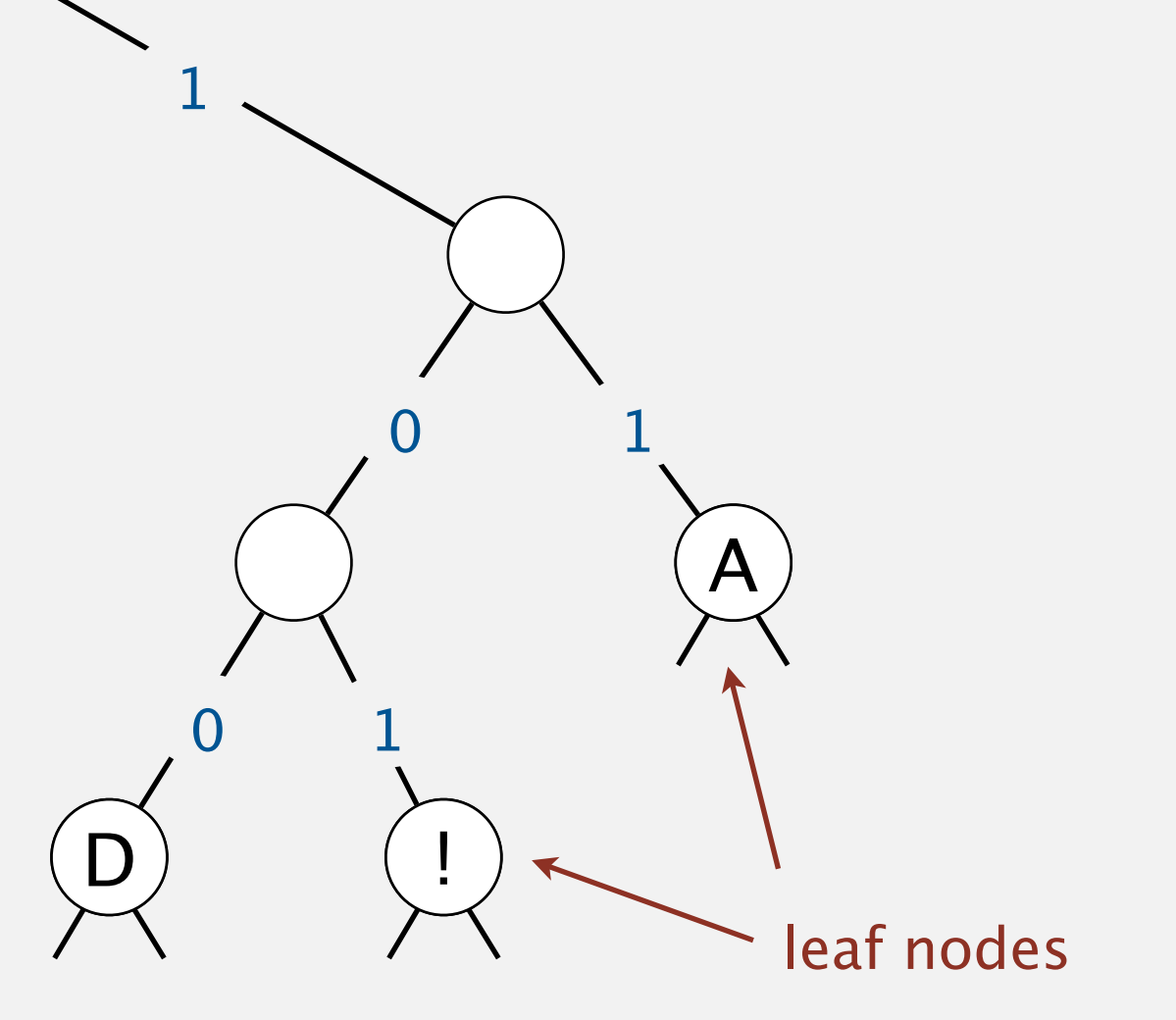

### Expansion.

- ・Start at root.
- ・Go left if bit is 0; go right if 1.
- ・If leaf node, write character and restart at root node.

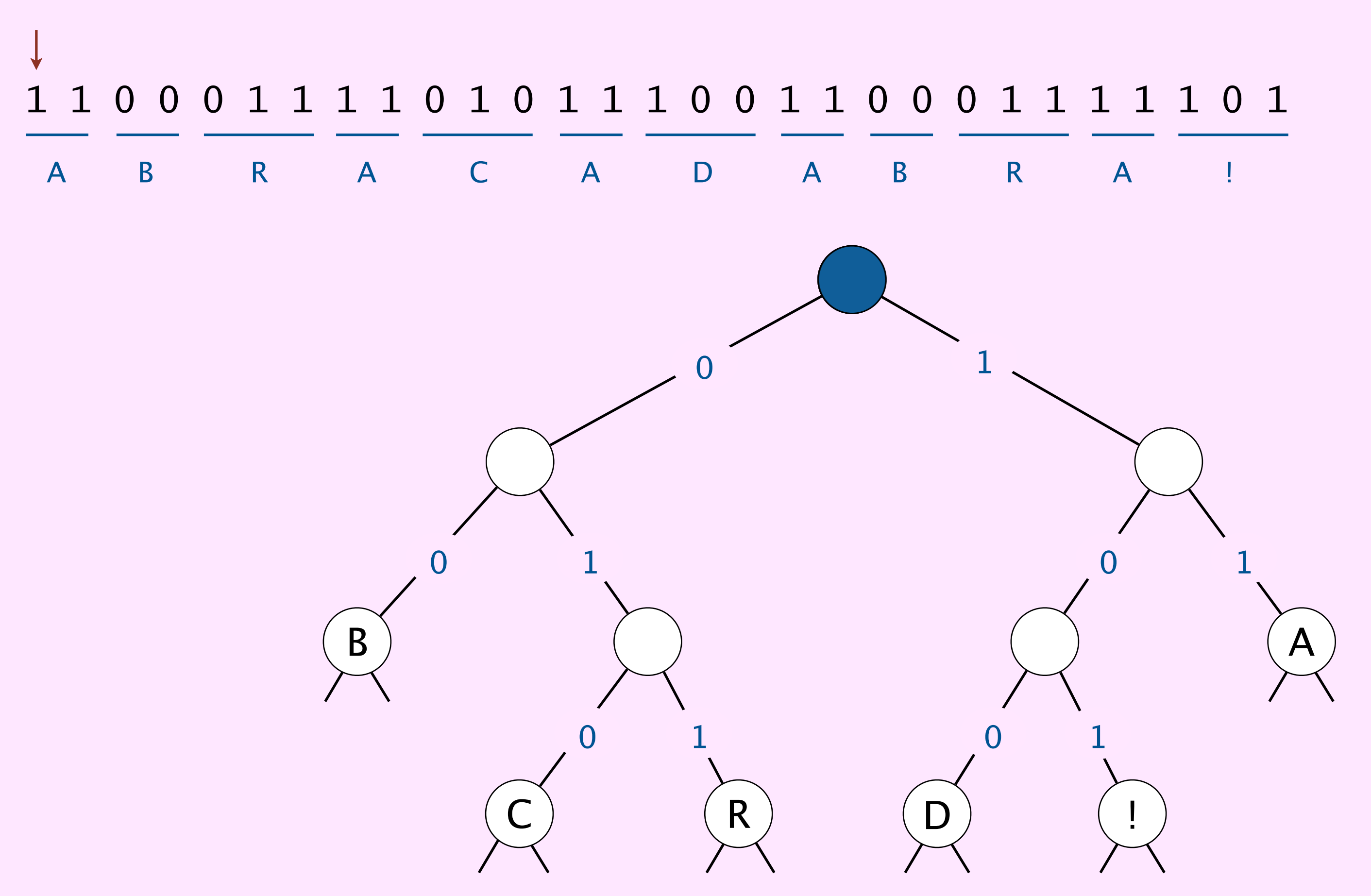

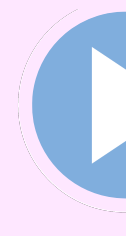

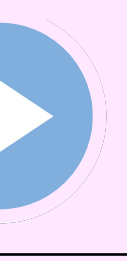

## **Consider the following trie representation of a prefix-free code. Expand the compressed bitstring** 100101000111011 **?**

- **A.** PEED
- **B.** PESDEY
- **C.** SPED
- **D.** SPEEDY

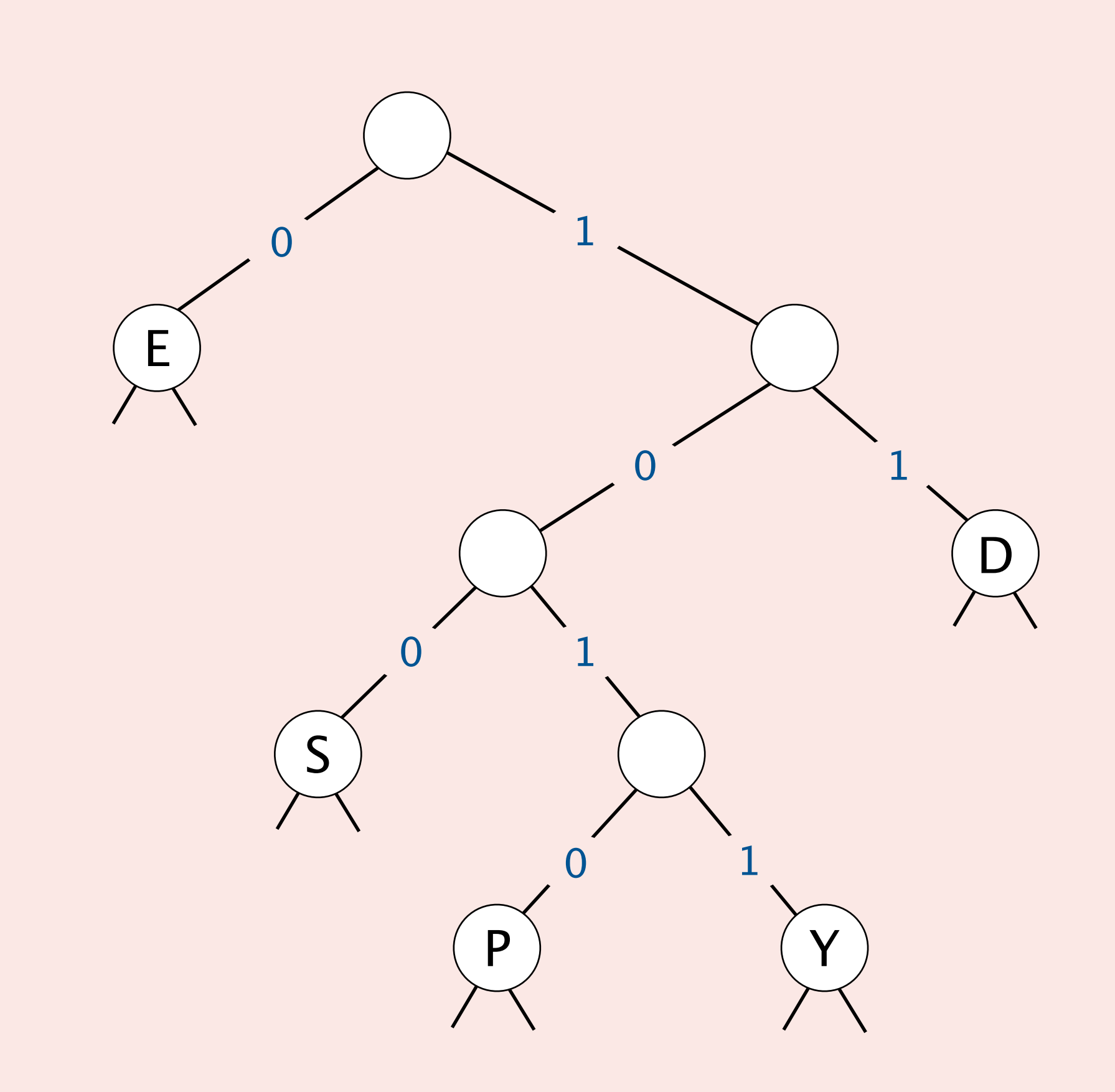

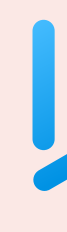

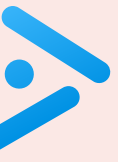

## Prefix-free codes: expansion

Running time. Linear in input size (number of bits).

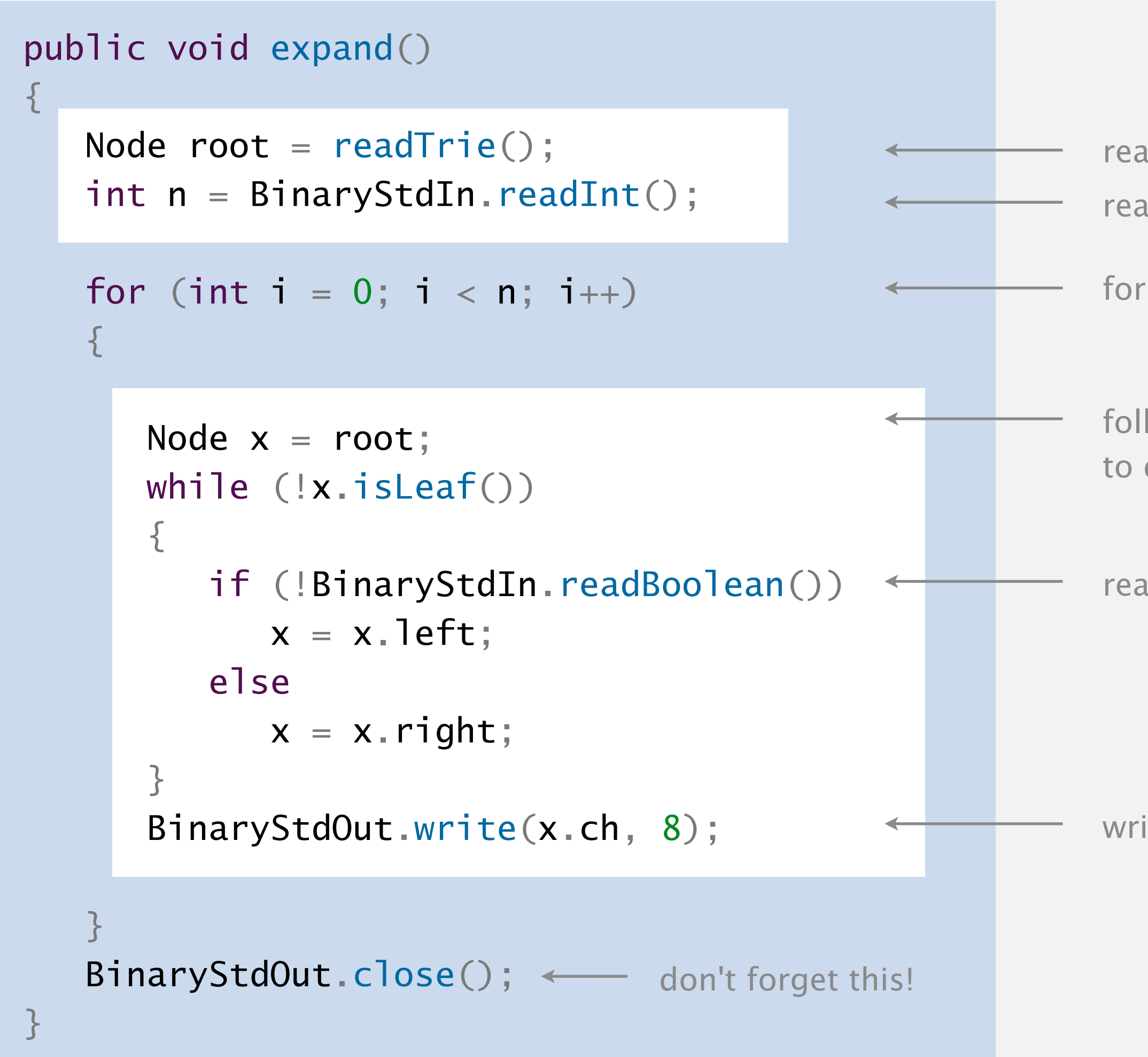

25

follow path from root to leaf to determine character

read encoding trie read number of encoded characters (32 bits)

for each encoded character *i*

write character (8 bits)

read 0 or 1 (1 bit)

# Huffman compression overview

Static model. Use the same prefix-free code for all messages. Dynamic model. Use a custom prefix-free code for each message.

#### Compression.

- ・Read message.
- Build best prefix-free code for message using Huffman's algorithm. [next]
- ・Write prefix-free code.
- ・Compress message using prefix-free code.

#### Expansion.

- ・Read prefix-free code.
- ・Read compressed message and expand using prefix-free code.

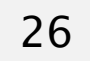

# Huffman's algorithm demo

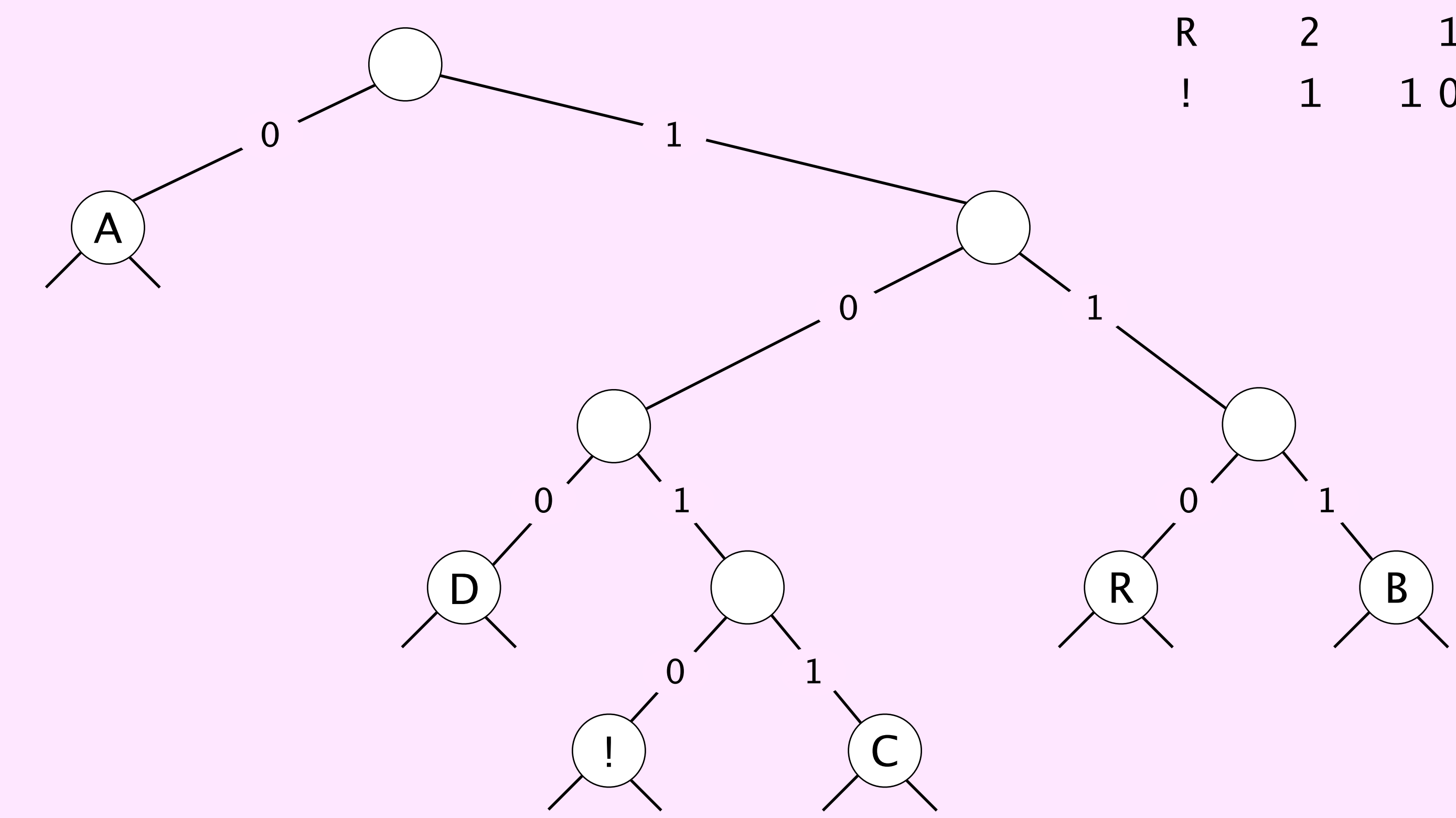

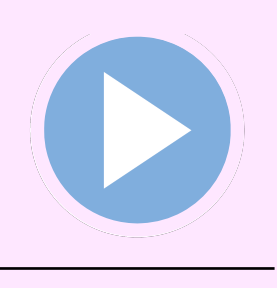

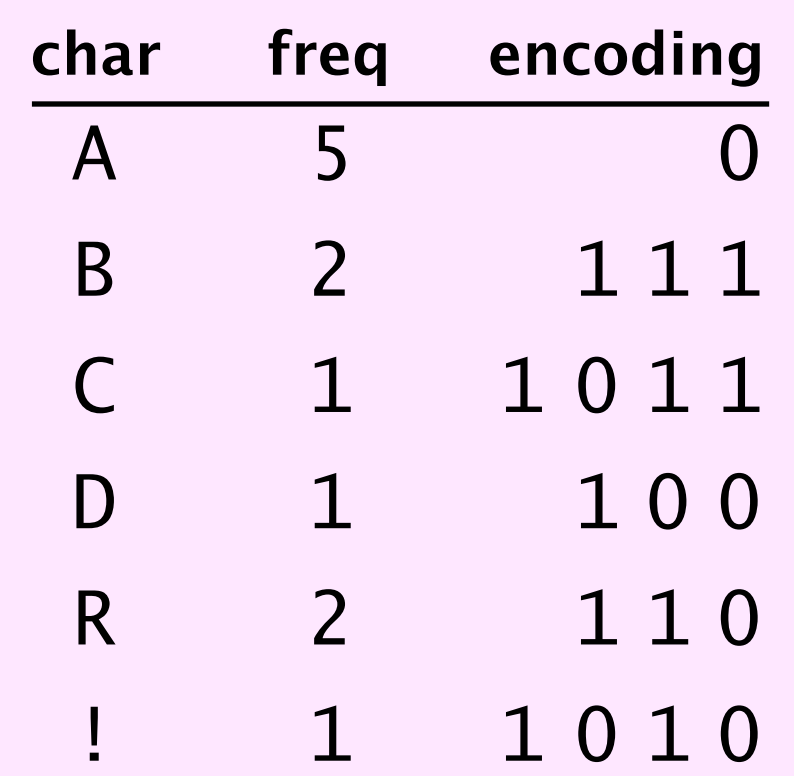

- ・Count frequency freq[c] of each character c in input.
- Start with one node corresponding to each character c (with weight freq[c]).
- ・Repeat until single trie formed:
	- select two tries with min weight freq[i] and freq[j]
	- merge into single trie with weight  $freq[i] + freq[j]$

Huffman's algorithm:

Proposition. Huffman's algorithm computes an optimal prefix-free code for a given message. Pf. See textbook.

Applications:

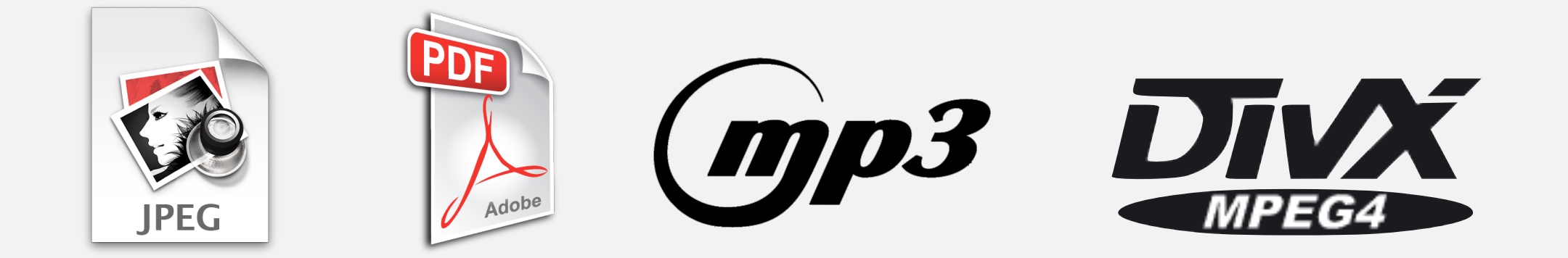

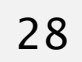

no prefix-free code uses fewer bits

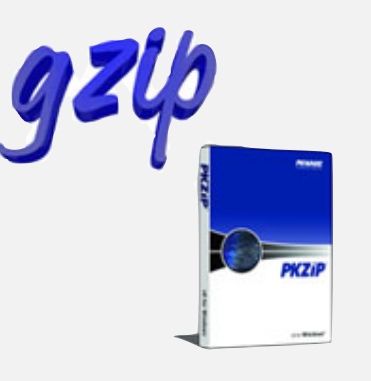

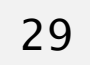

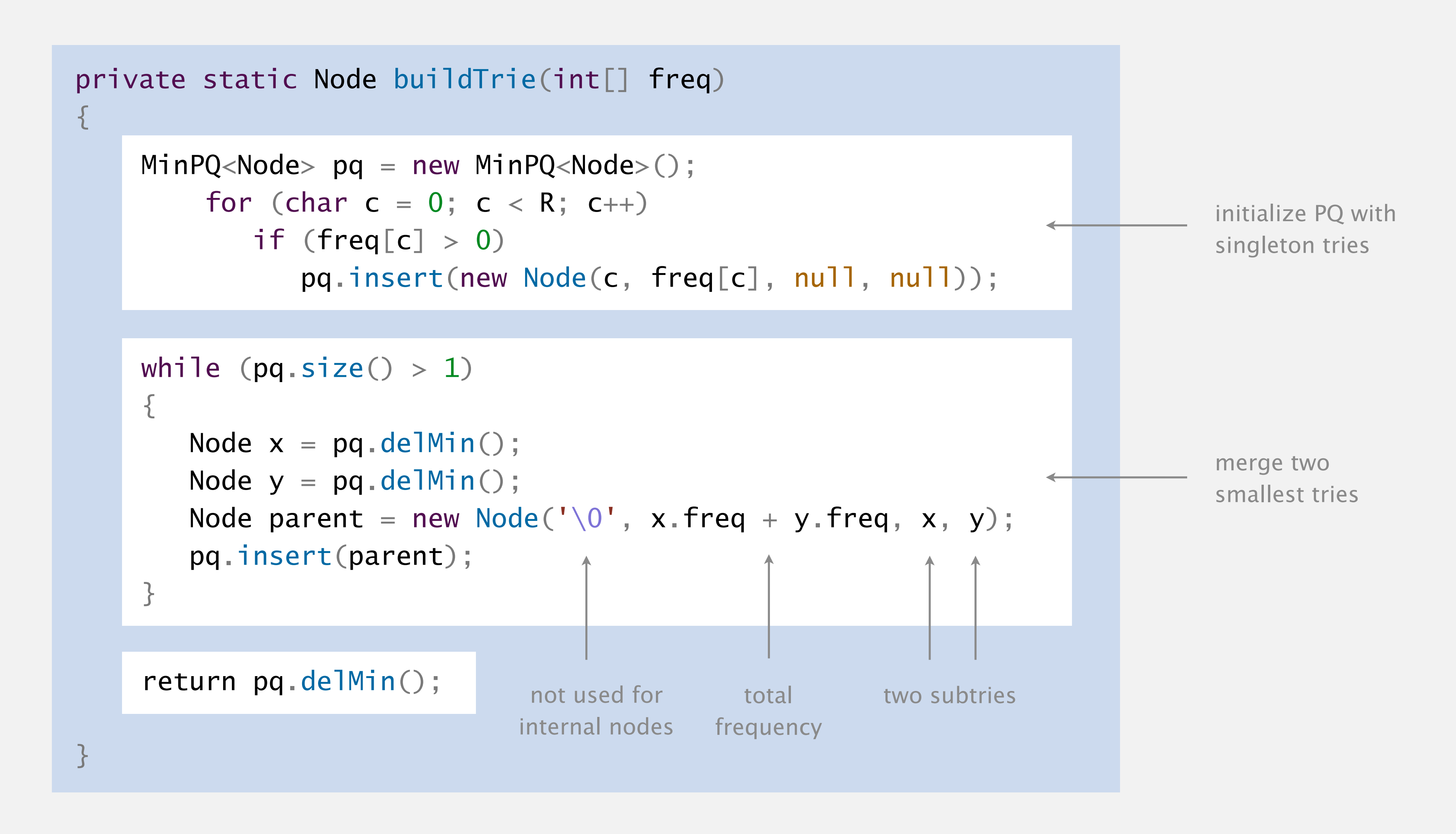

# SERIALIZING THE BINARY TRIE

- Q. How to transmit the binary trie?
- A. Write preorder traversal; mark leaf nodes and internal nodes with a bit.

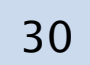

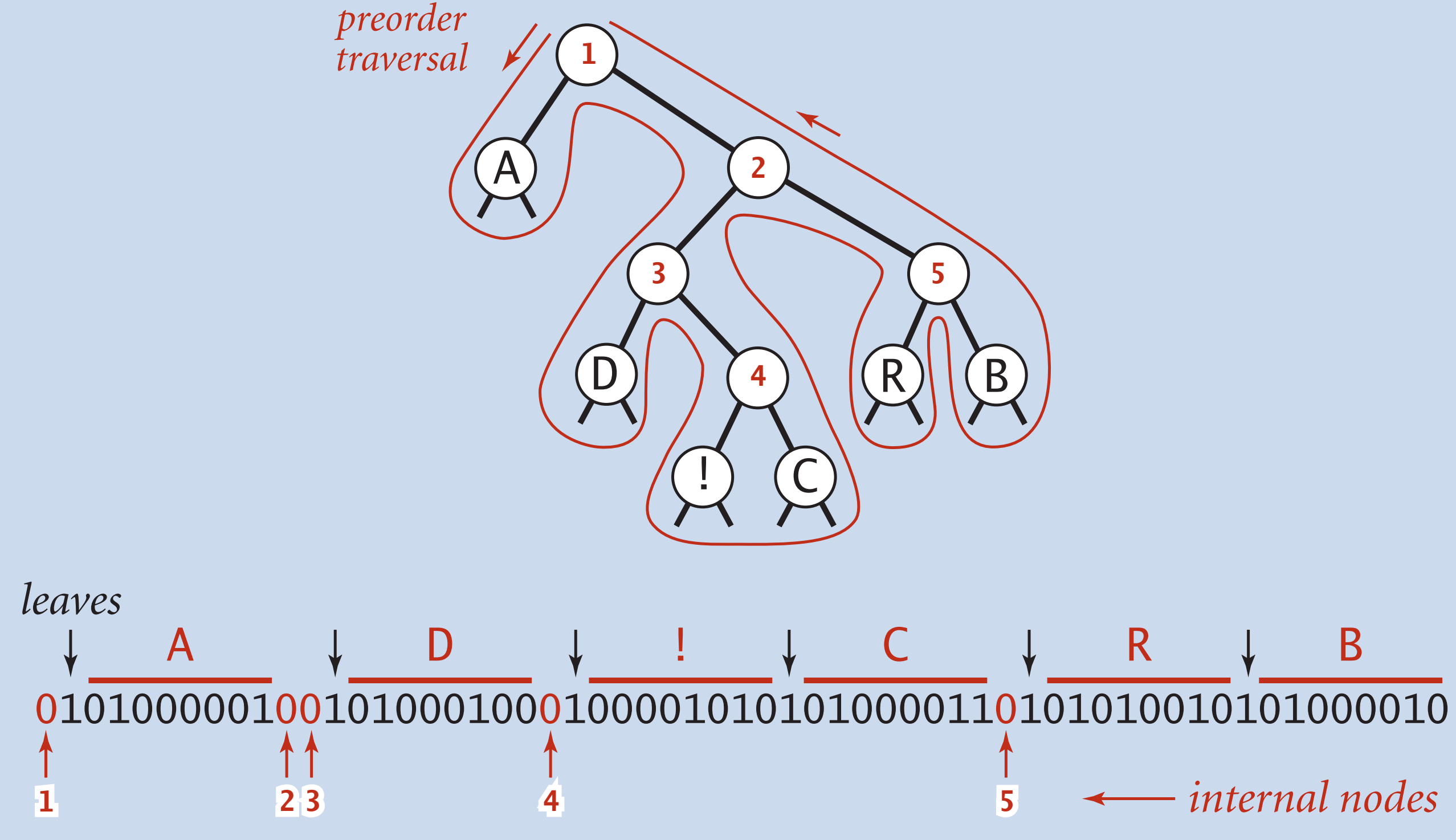

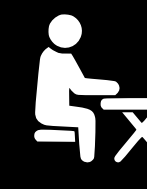

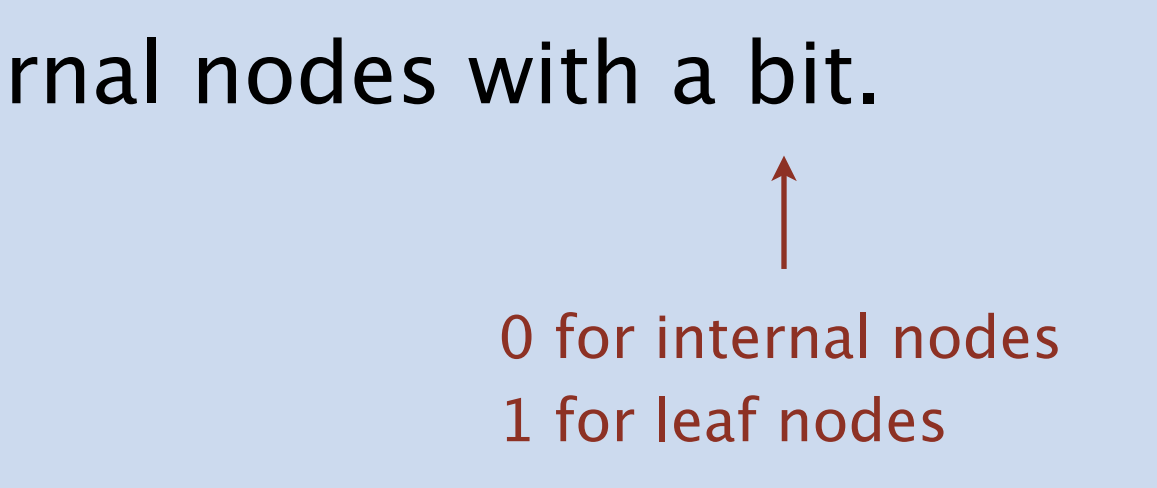

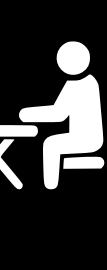

# 5.5 DATA COMPRESSION

**‣** *introduction*

**‣** *run-length encoding*

**‣***Huffman compression*

**‣** *LZW compression*

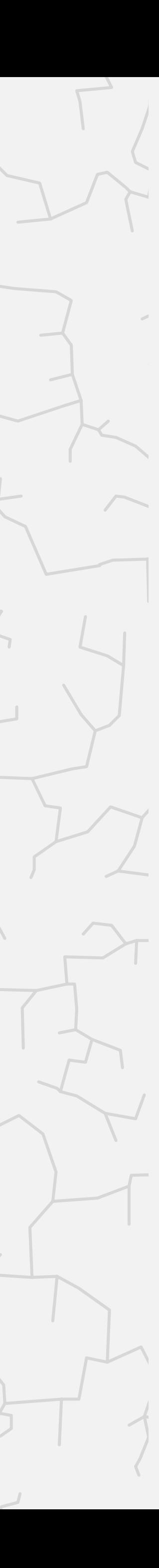

# Algorithms

ROBERT SEDGEWICK | KEVIN WAYNE

**<https://algs4.cs.princeton.edu>**

Static model. Same model for all messages.

- ・Fast but not optimal: different messages have different statistical properties.
- ・Ex: ASCII, Morse code.

Dynamic model. Generate model based on message.

- ・Preliminary pass needed to generate model; must transmit the model.
- ・Ex: Huffman code.

Adaptive model. Progressively learn and update model as you read message.

- ・More refined modeling can produces better compression.
- ・Ex: LZW.

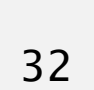

# LZW compression demo (for 7-bit chars and 8-bit codewords)

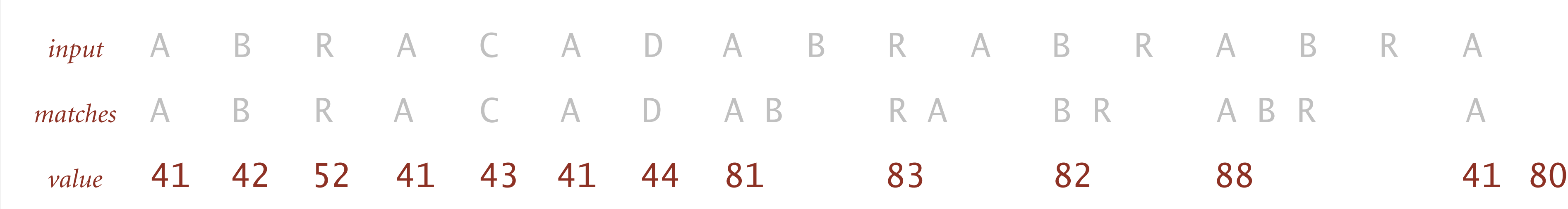

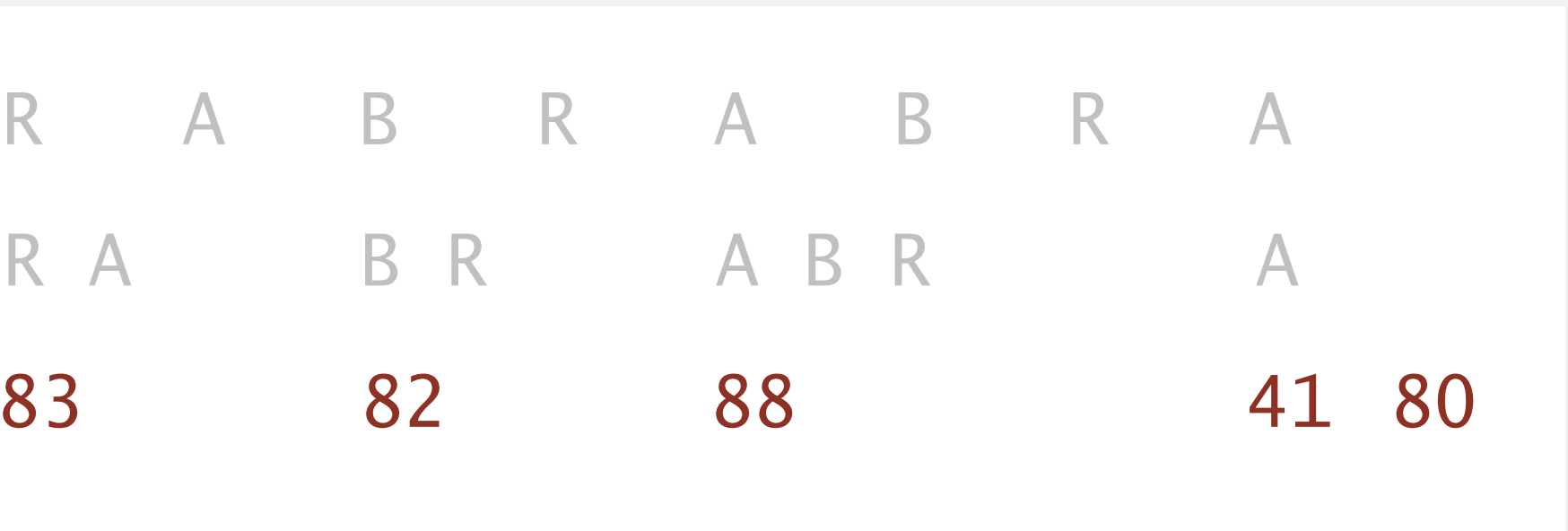

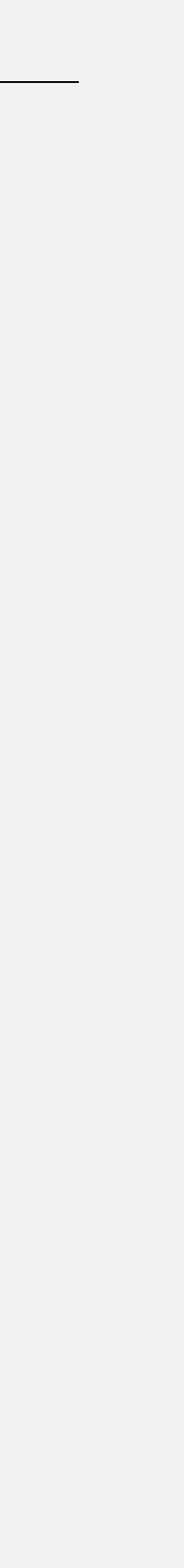

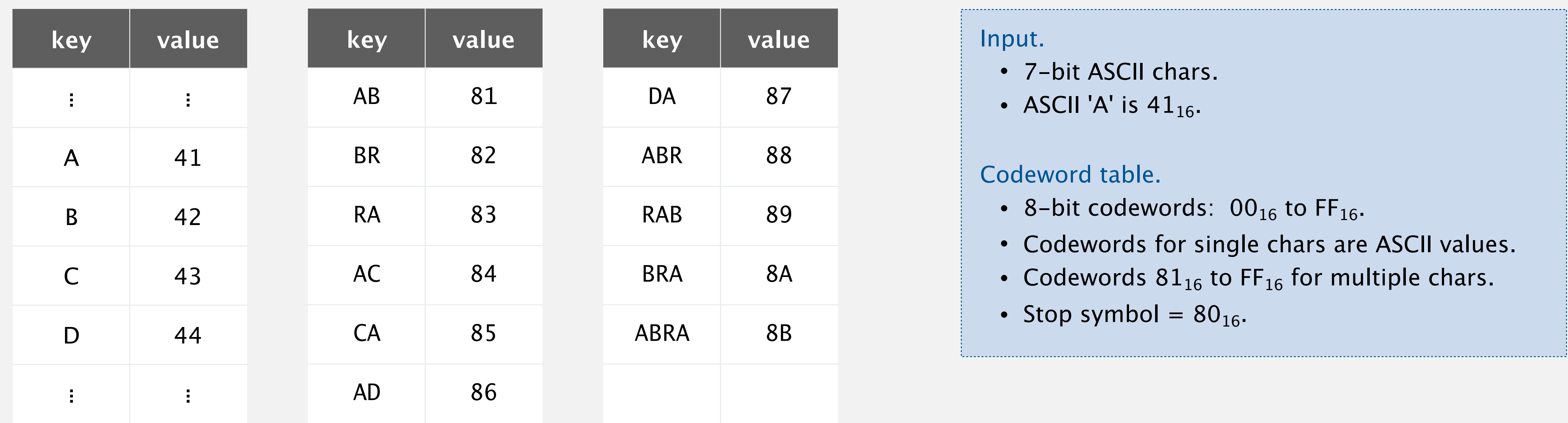

**LZW compression for A B R A C A D A B R A B R A B R A**

#### **codeword table**

## LZW expansion demo (for 7-bit chars and 8-bit codewords)

41 42 52 41 43 41 44 81 83 82 88 41 80 *output* A B R A C A D A B R A B R A B R A

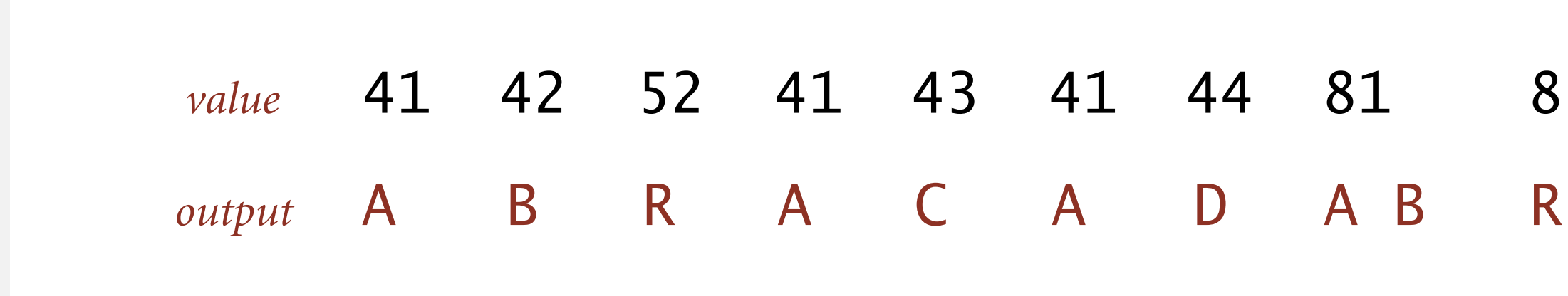

#### **codeword table**

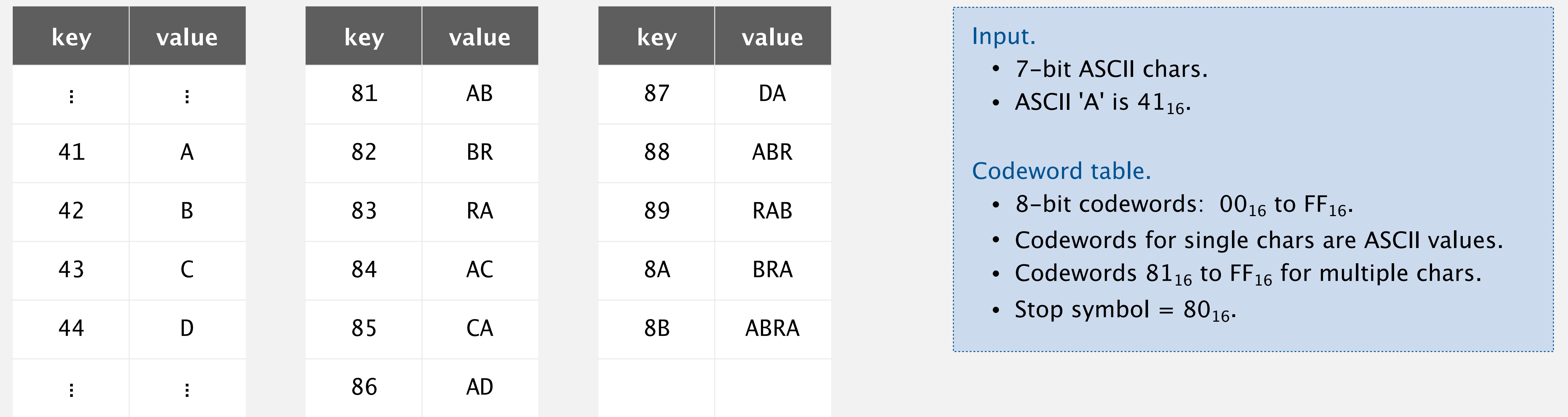

**LZW expansion for 41 42 52 41 43 41 44 81 83 82 88 41 80**

![](_page_33_Picture_6.jpeg)

### Data compression: quiz 4

#### Which is the LZW compression for ABABABA ?

- **A.** 41 42 41 42 41 42 80
- **B.** 41 42 41 81 81 80
- **C.** 41 42 81 81 41 80
- **D.** 41 42 81 83 80

![](_page_34_Picture_6.jpeg)

![](_page_34_Picture_7.jpeg)

### Data compression: quiz 5

#### **Which is the key data structure to implement LZW compression efficiently?**

- **A.** Array
- **B.** Red–black BST
- **C.** Hash table
- **D.** Trie

![](_page_35_Picture_6.jpeg)

![](_page_35_Picture_7.jpeg)

## Implementing LZW compression: longest prefix match

Find longest key in symbol table that is a prefix of query string.

![](_page_36_Figure_2.jpeg)

![](_page_36_Figure_3.jpeg)

![](_page_36_Figure_5.jpeg)

![](_page_36_Picture_6.jpeg)

- ・LZ77.
- ・LZ78.
- ・LZW.
- Deflate / zlib = LZ77 variant + Huffman.

Lempel–Ziv and friends.

Unix compress, GIF, TIFF, V.42bis modem: LZW. zip, 7zip, gzip, jar, png, pdf: deflate / zlib. iPhone, Wii, Apache HTTP server: deflate / zlib.

![](_page_37_Picture_7.jpeg)

![](_page_37_Picture_10.jpeg)

not patented (widely used in open source)

previously under patent

# Lossless data compression benchmarks

![](_page_38_Picture_4.jpeg)

![](_page_38_Picture_124.jpeg)

**data compression using Calgary corpus**

ext programming assignment

#### Lossless compression.

- Represent fixed-length symbols with variable-length codes. [Huffman]
- ・Represent variable-length symbols with fixed-length codes. [LZW]

- ・JPEG, MPEG, MP3, …
- FFT/DCT, wavelets, fractals, ...  $X_k =$

Lossy compression. [not covered in this course]

Theoretical limits on compression. Shannon entropy:

Practical compression. Exploit extra knowledge whenever possible.

![](_page_39_Picture_9.jpeg)

![](_page_39_Picture_10.jpeg)

![](_page_39_Picture_11.jpeg)

![](_page_39_Picture_12.jpeg)

 $\sum_{ }^{n-1}$ 

![](_page_39_Picture_17.jpeg)

*i*=0

$$
x_i \cos\left[\frac{\pi}{n} \left(i + \frac{1}{2}\right) k\right]
$$

$$
H(X) = -\sum_{i}^{n} p(x_i) \log_2 p(x_i)
$$

![](_page_39_Picture_16.jpeg)

© Copyright 2023 Robert Sedgewick and Kevin Wayne